# **Regulations Compliance Report**

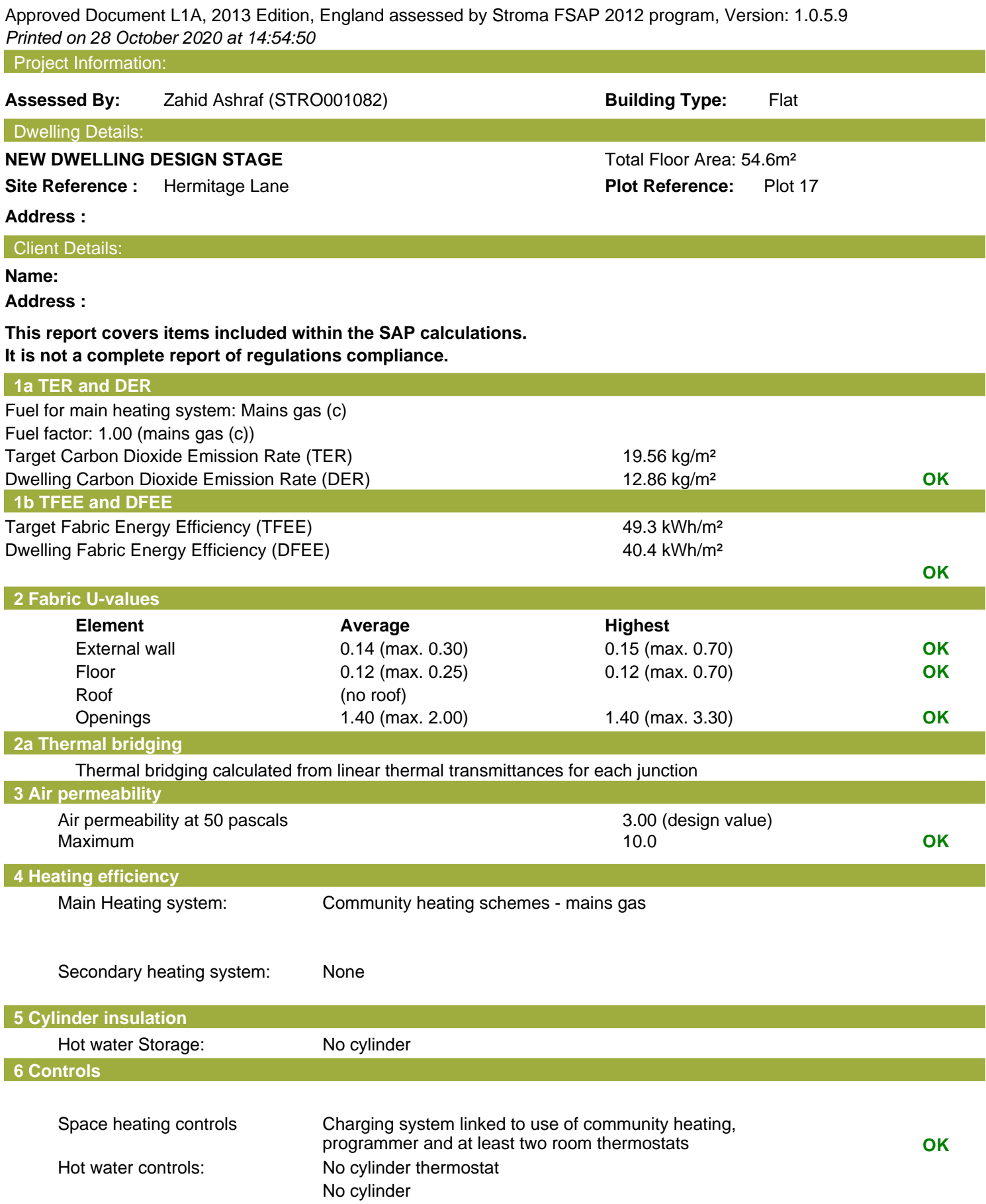

## **Regulations Compliance Report**

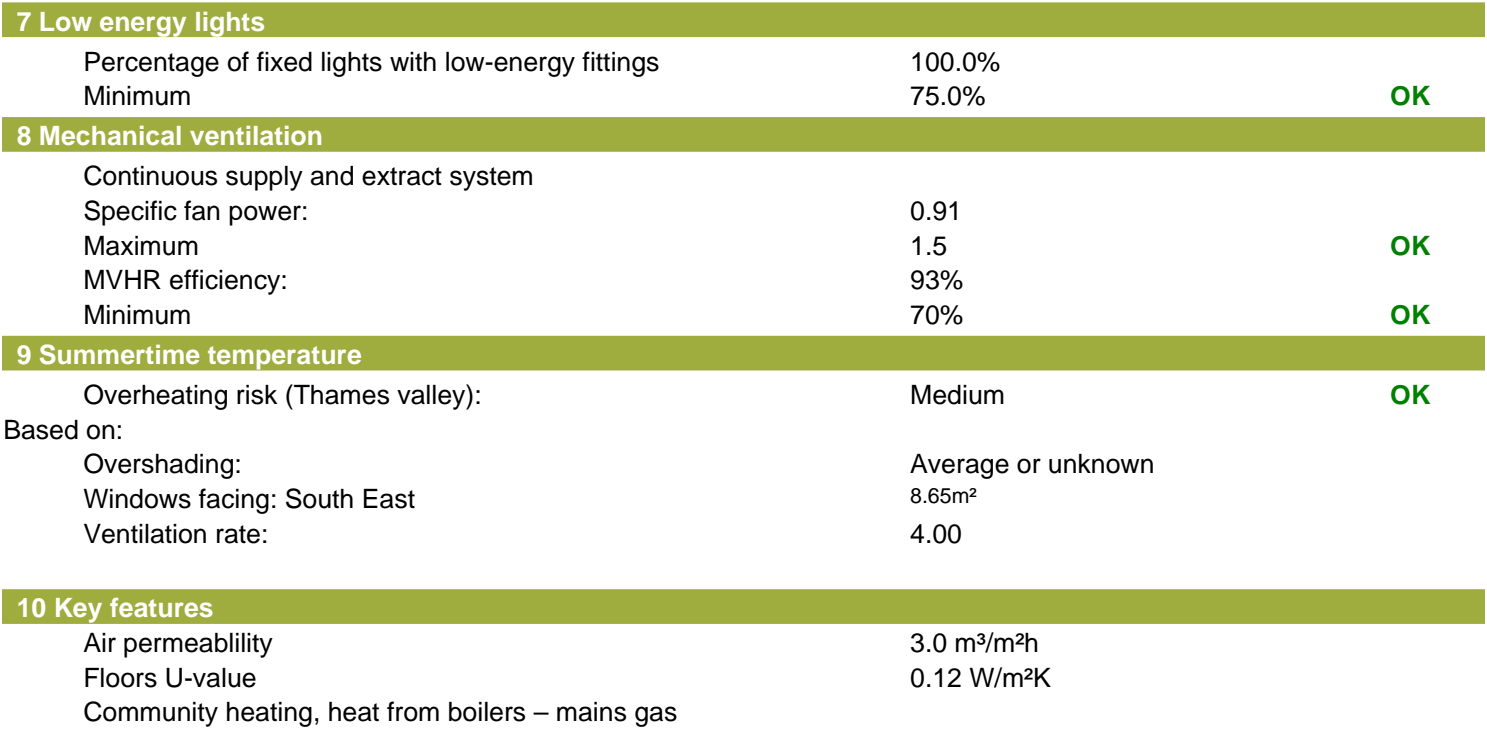

Photovoltaic array

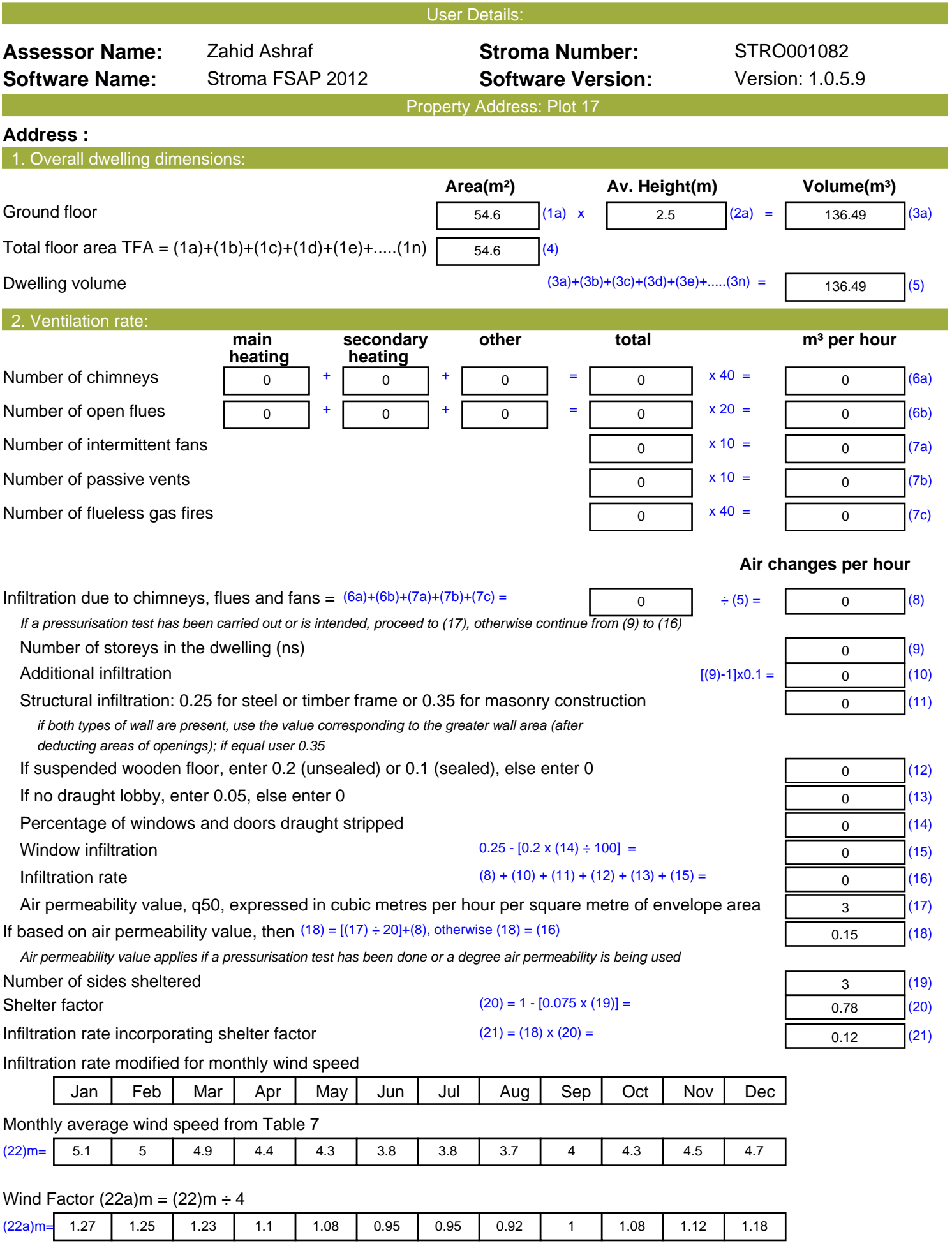

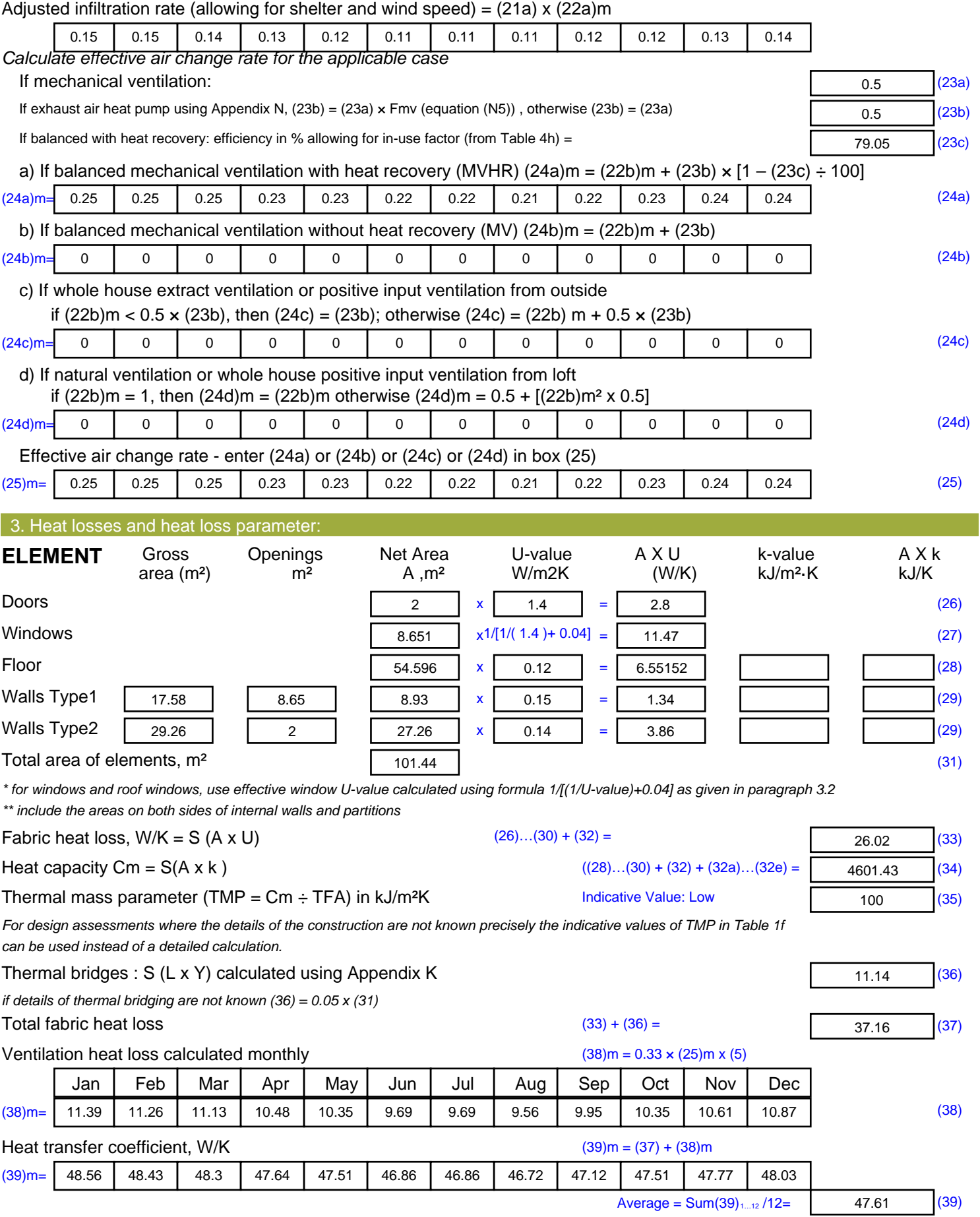

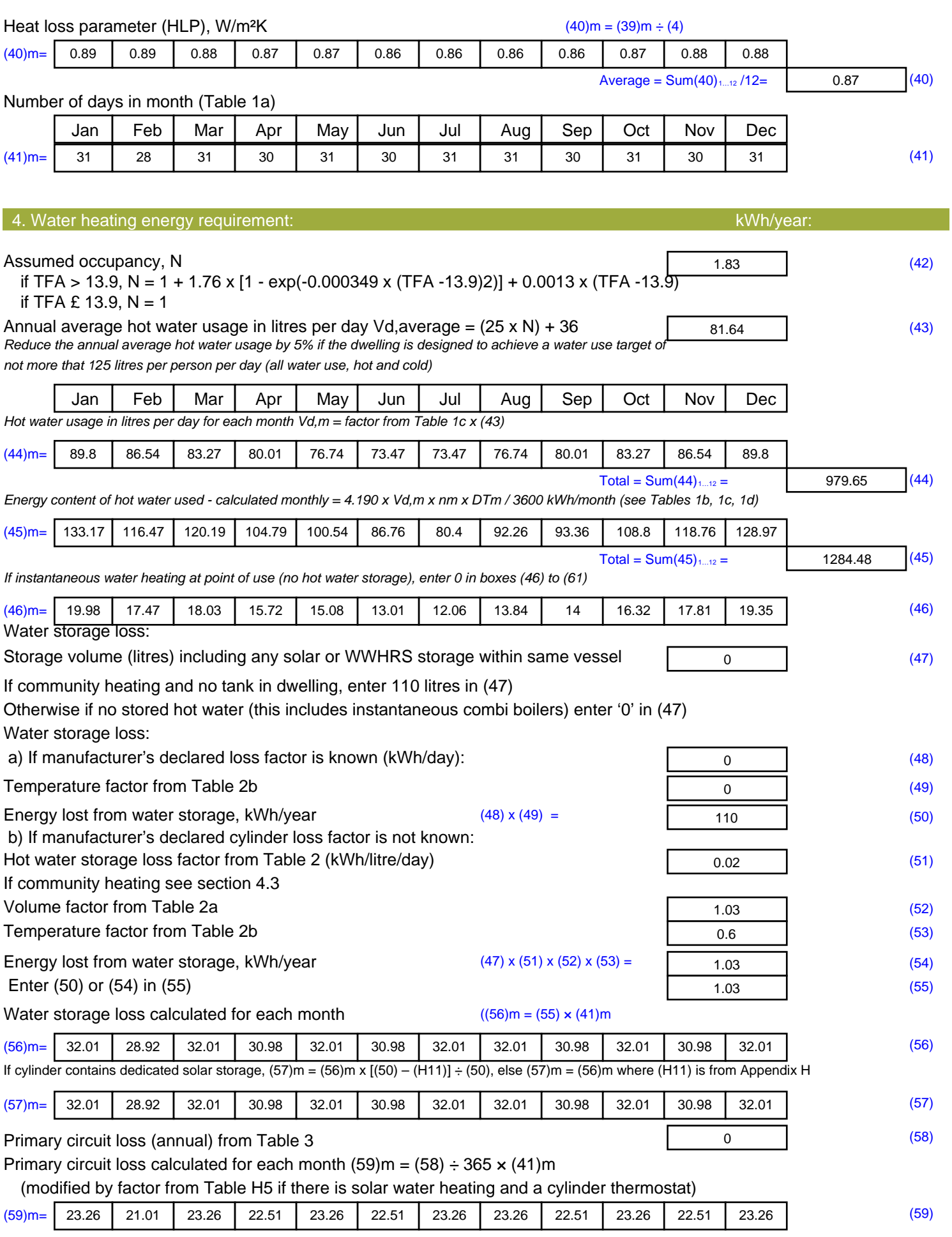

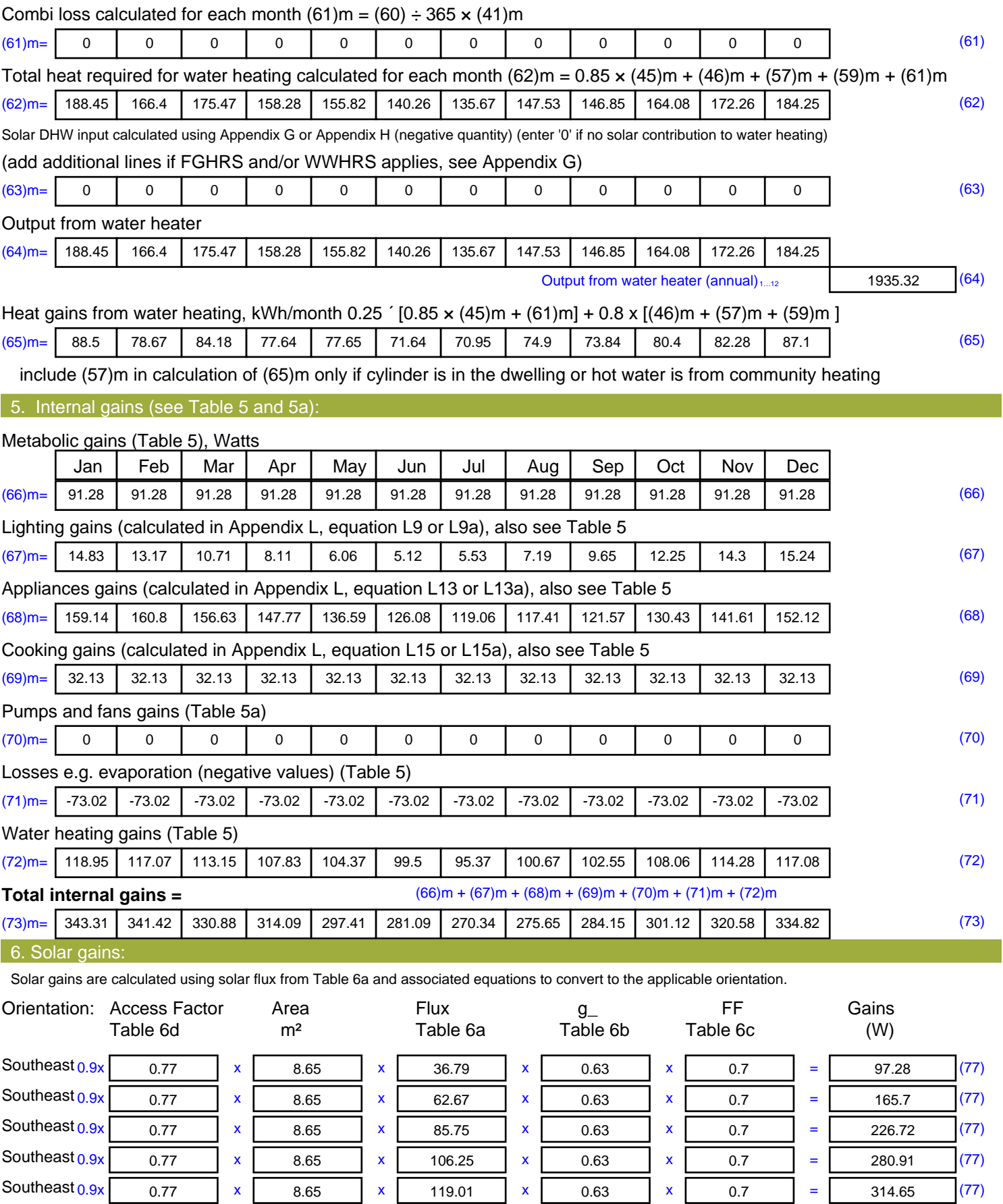

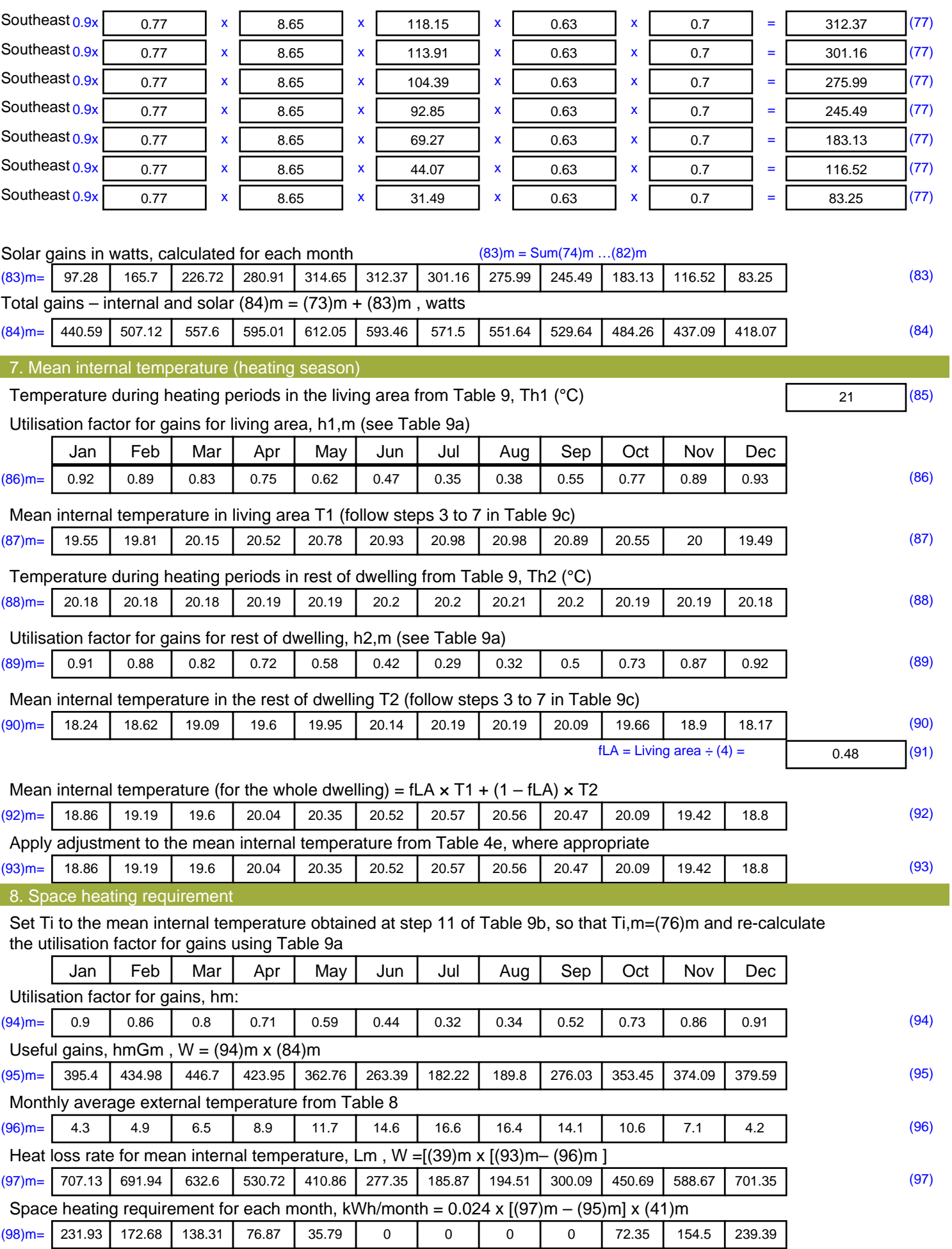

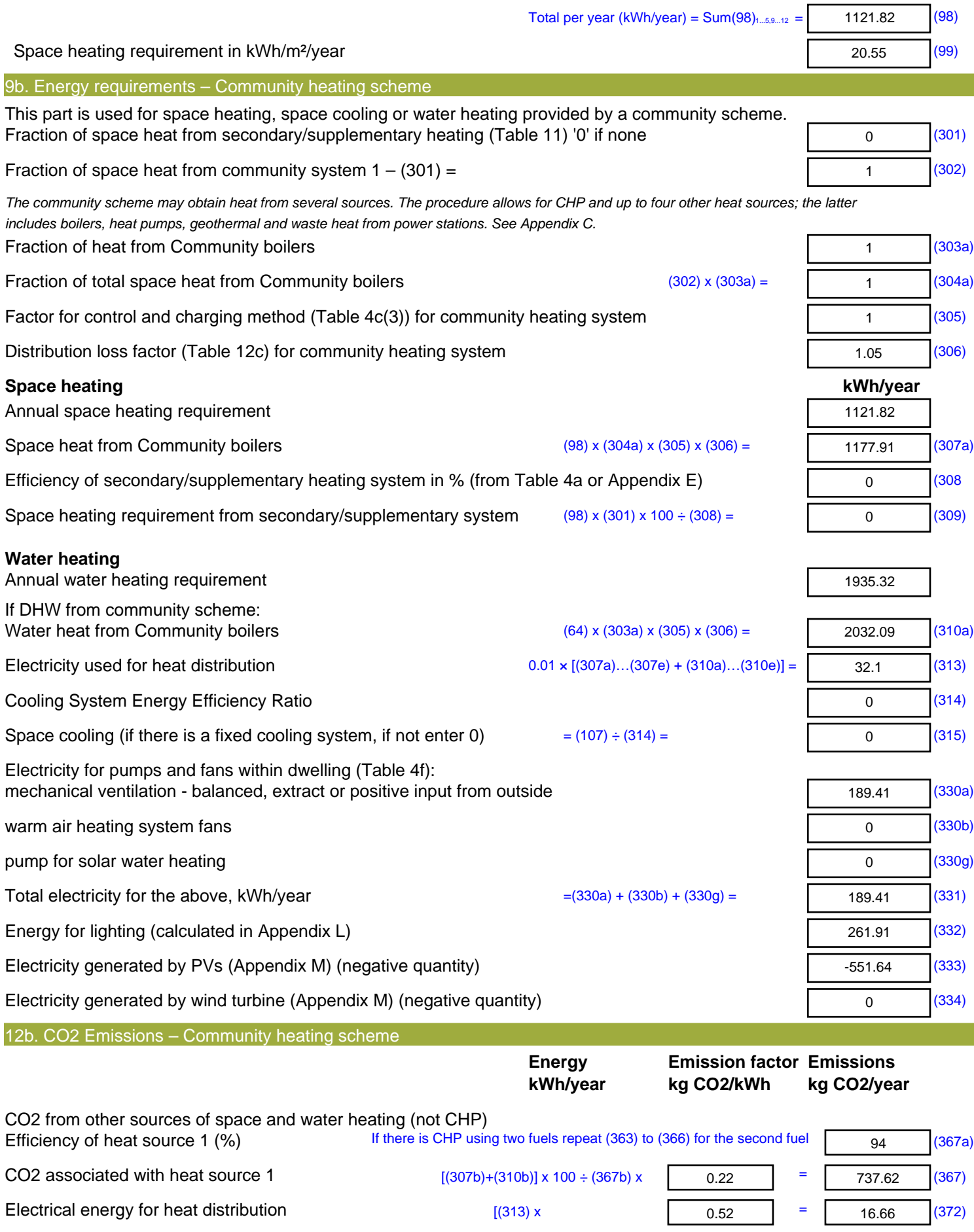

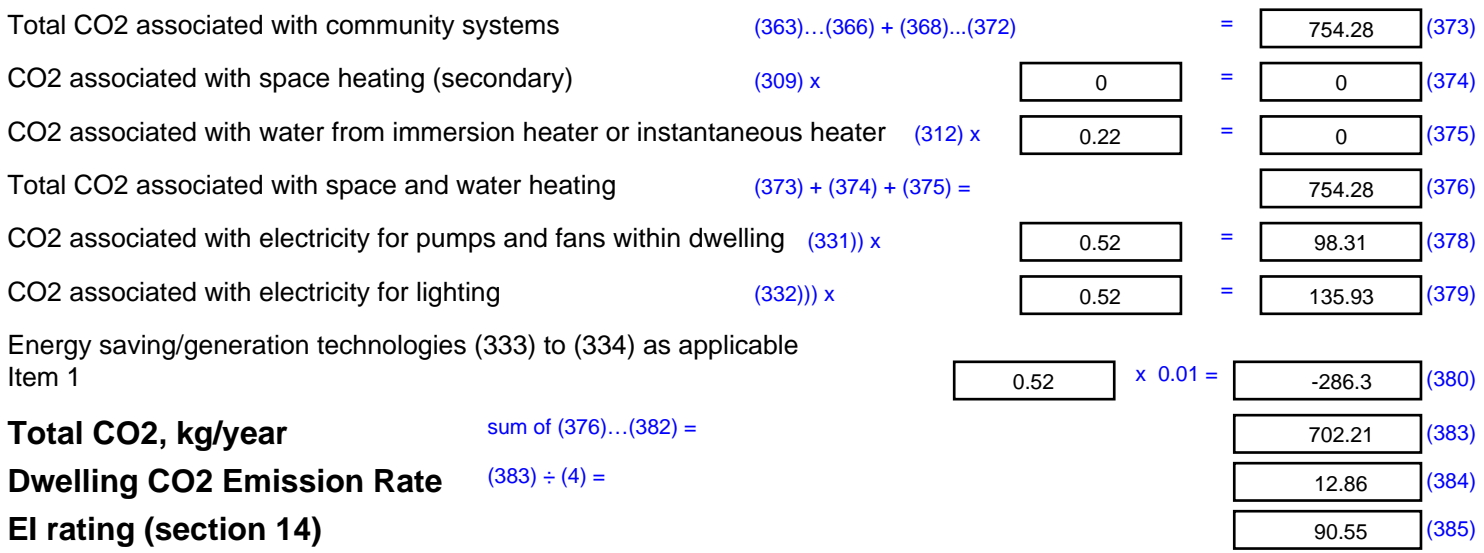

## **SAP 2012 Overheating Assessment**

*Calculated by Stroma FSAP 2012 program, produced and printed on 28 October 2020*

Property Details: Plot 17

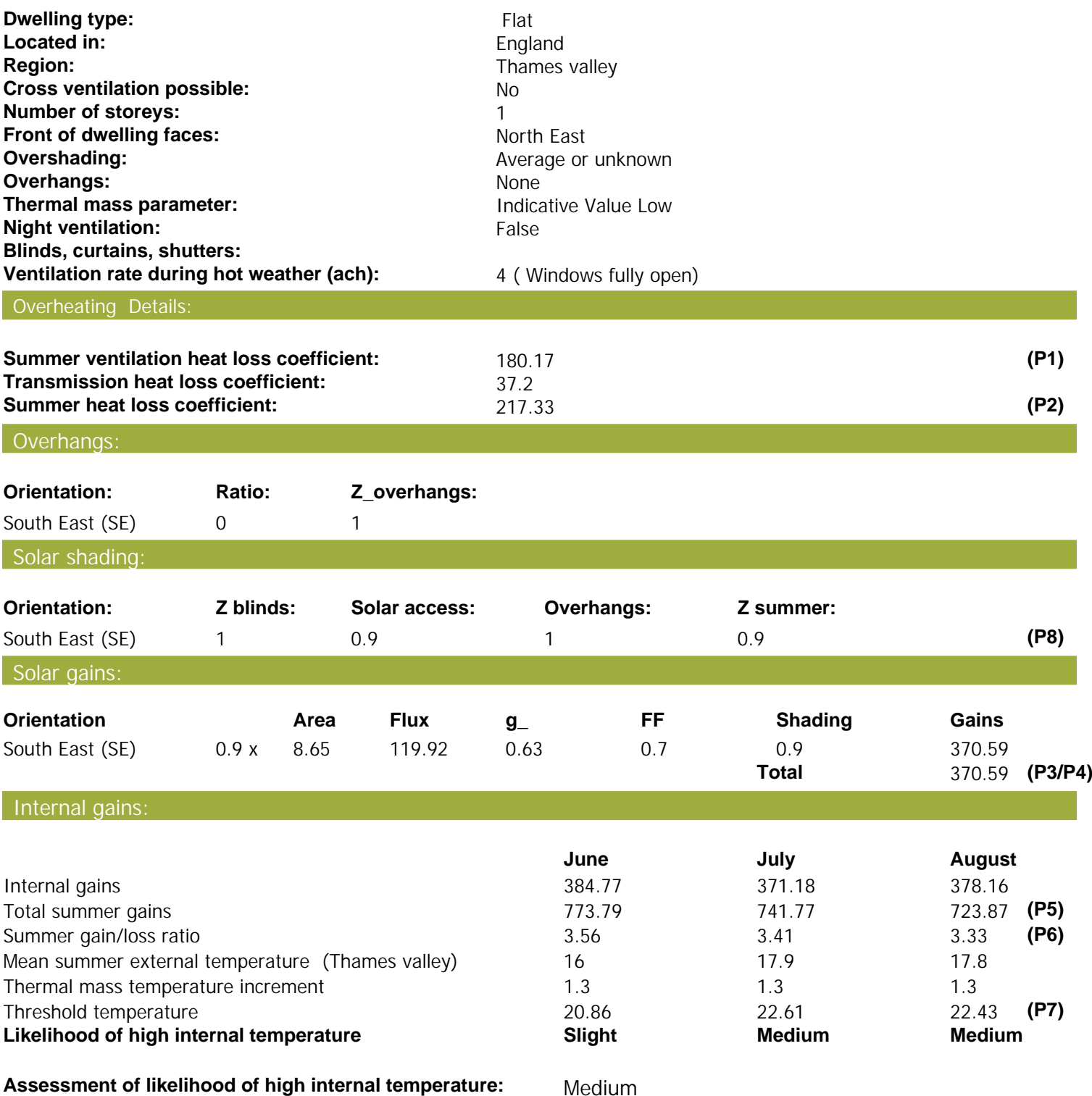

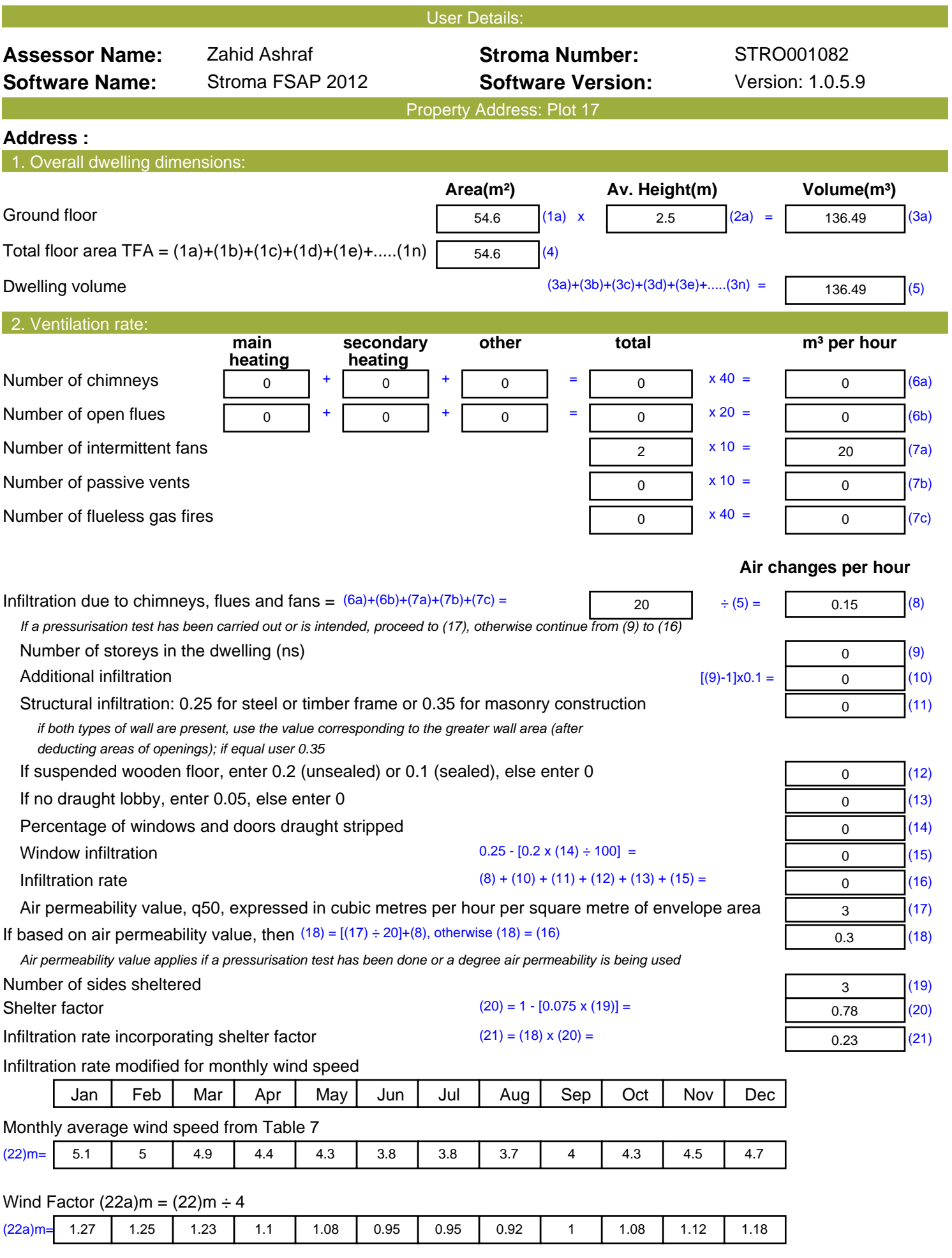

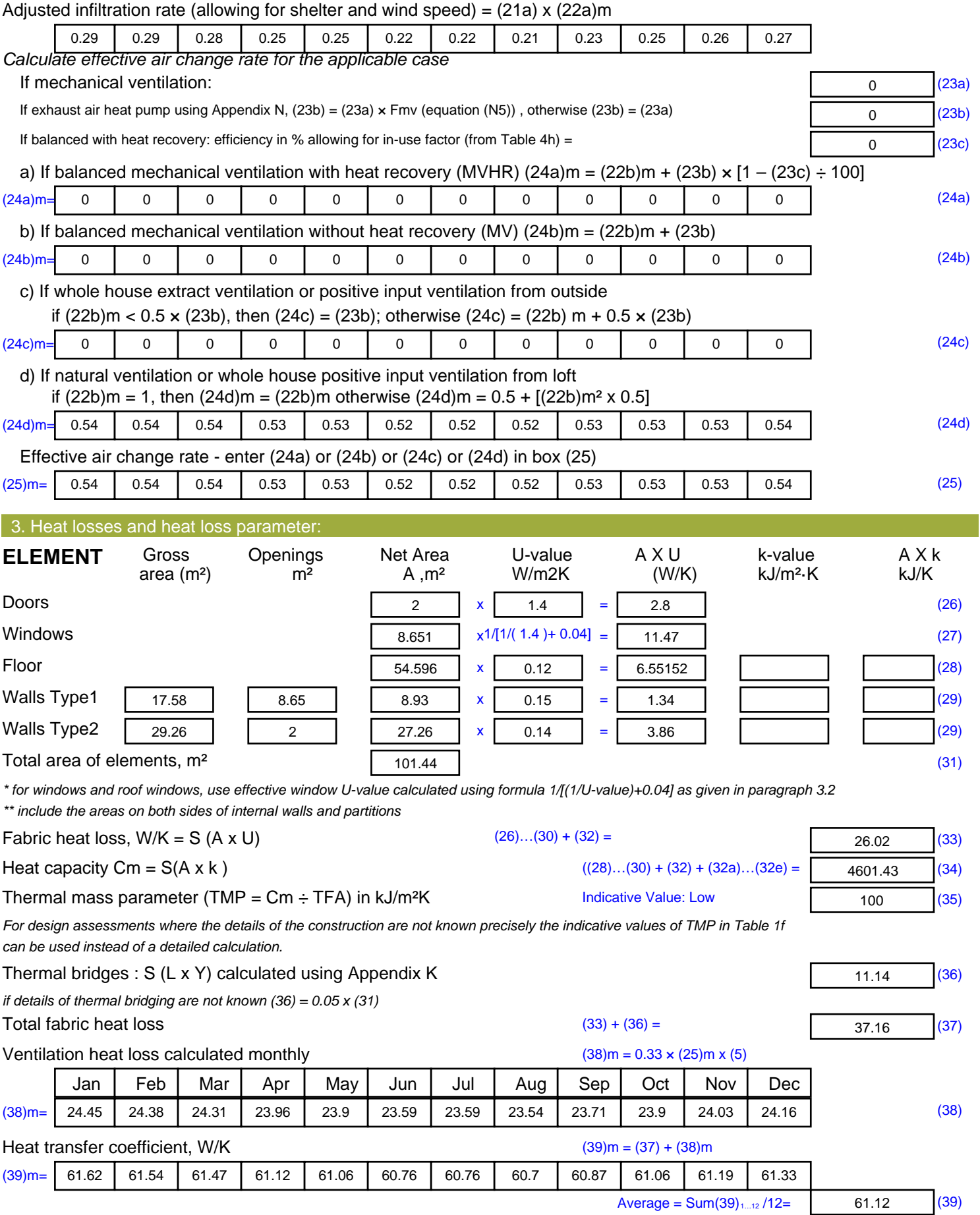

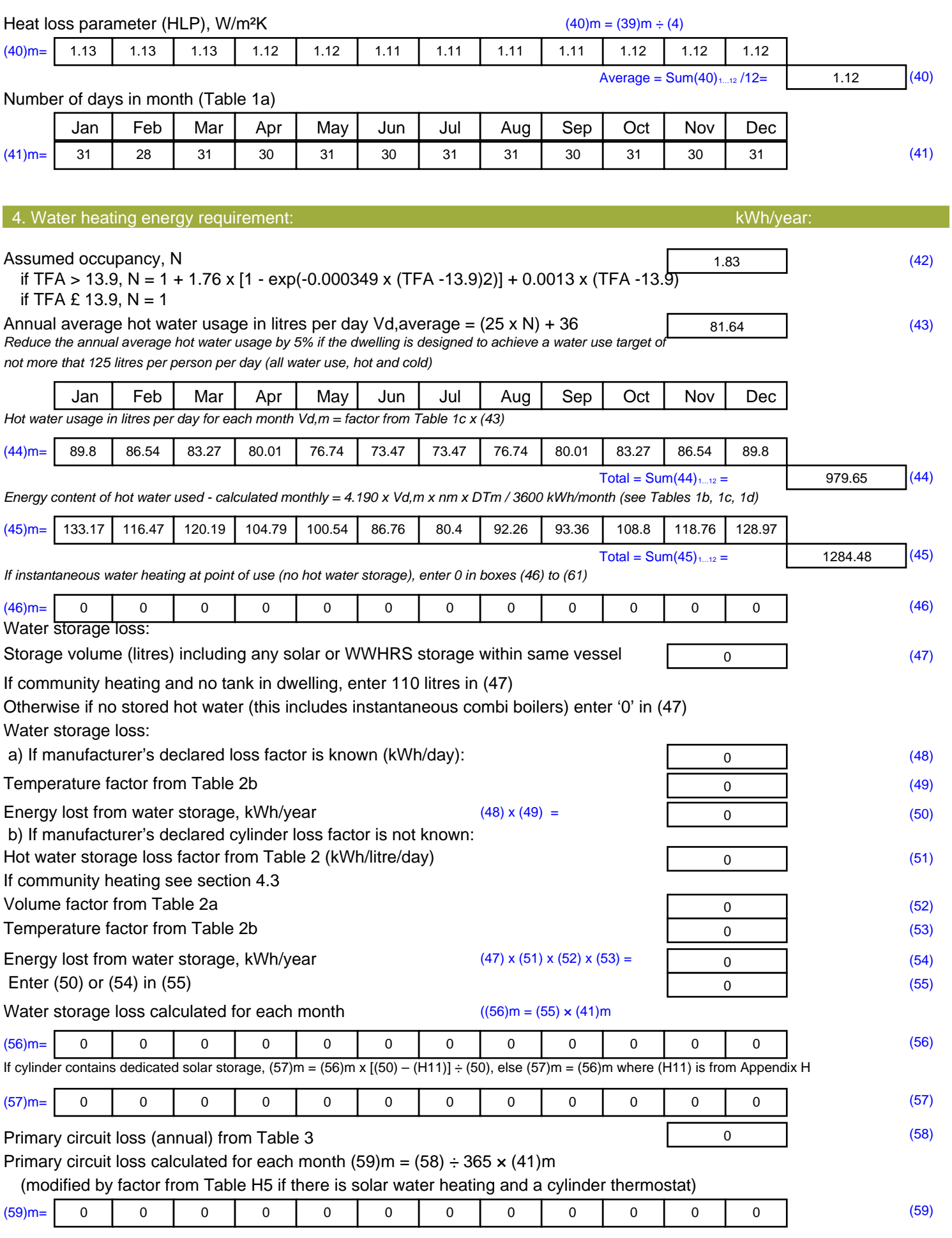

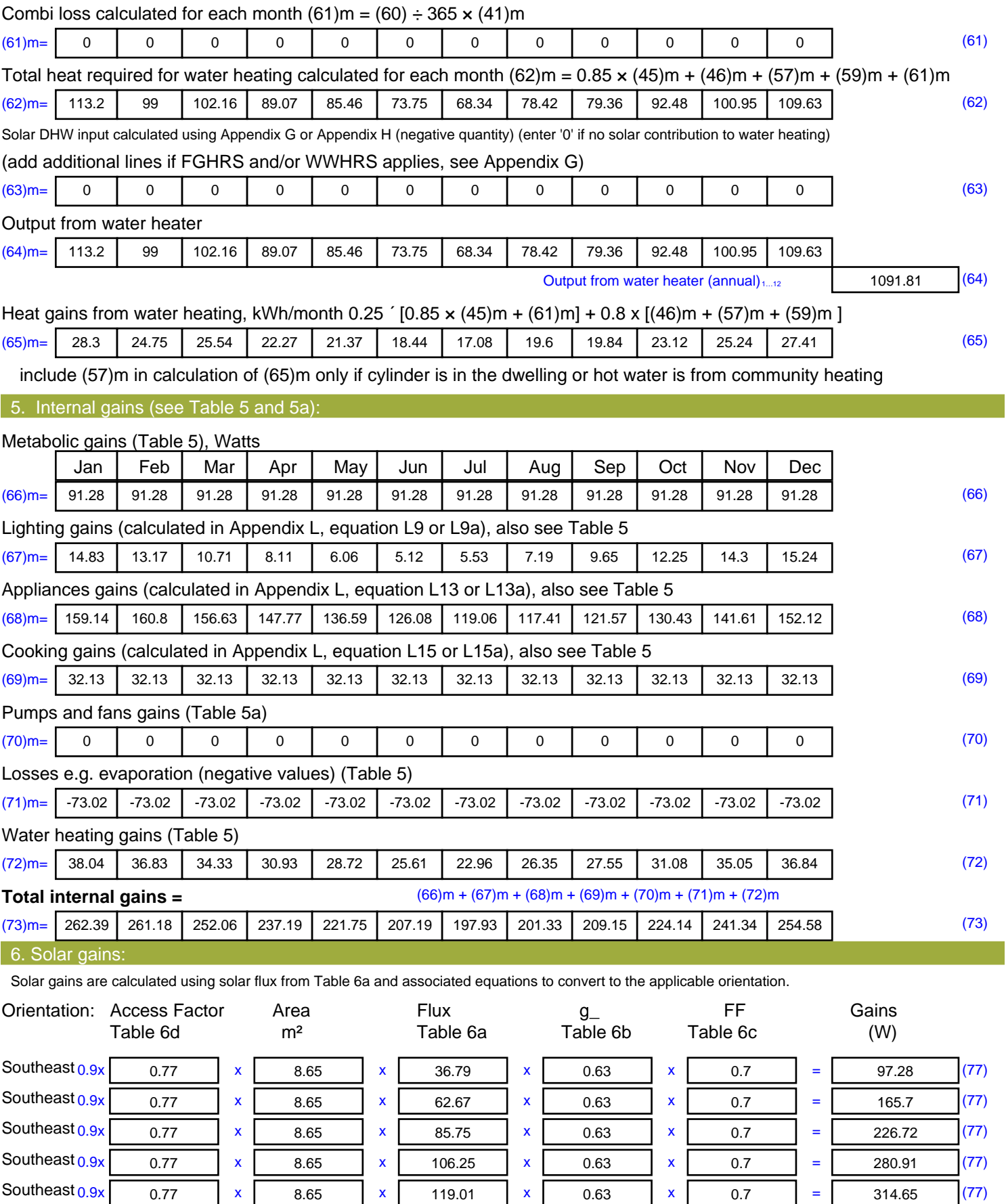

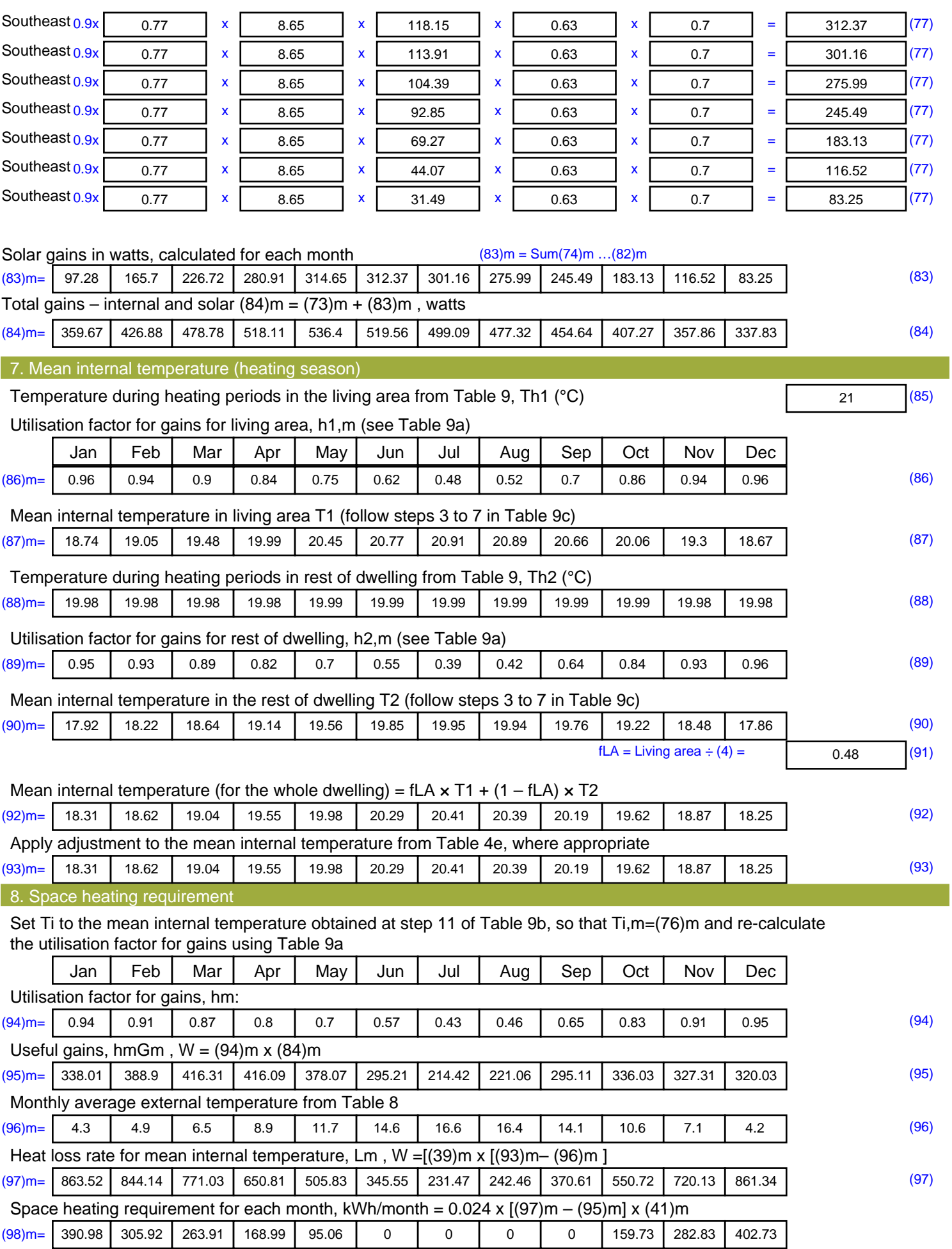

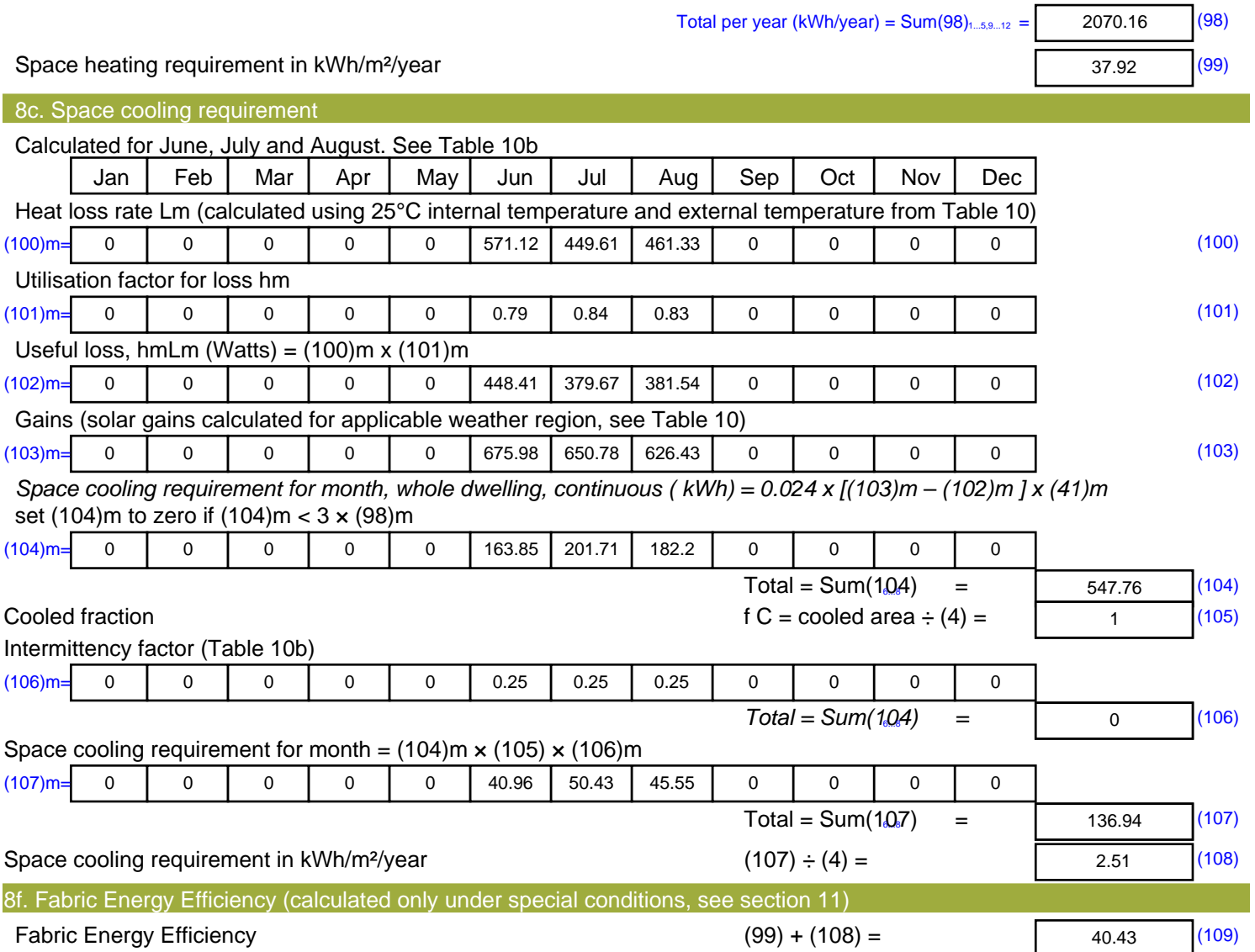

## **SAP Input**

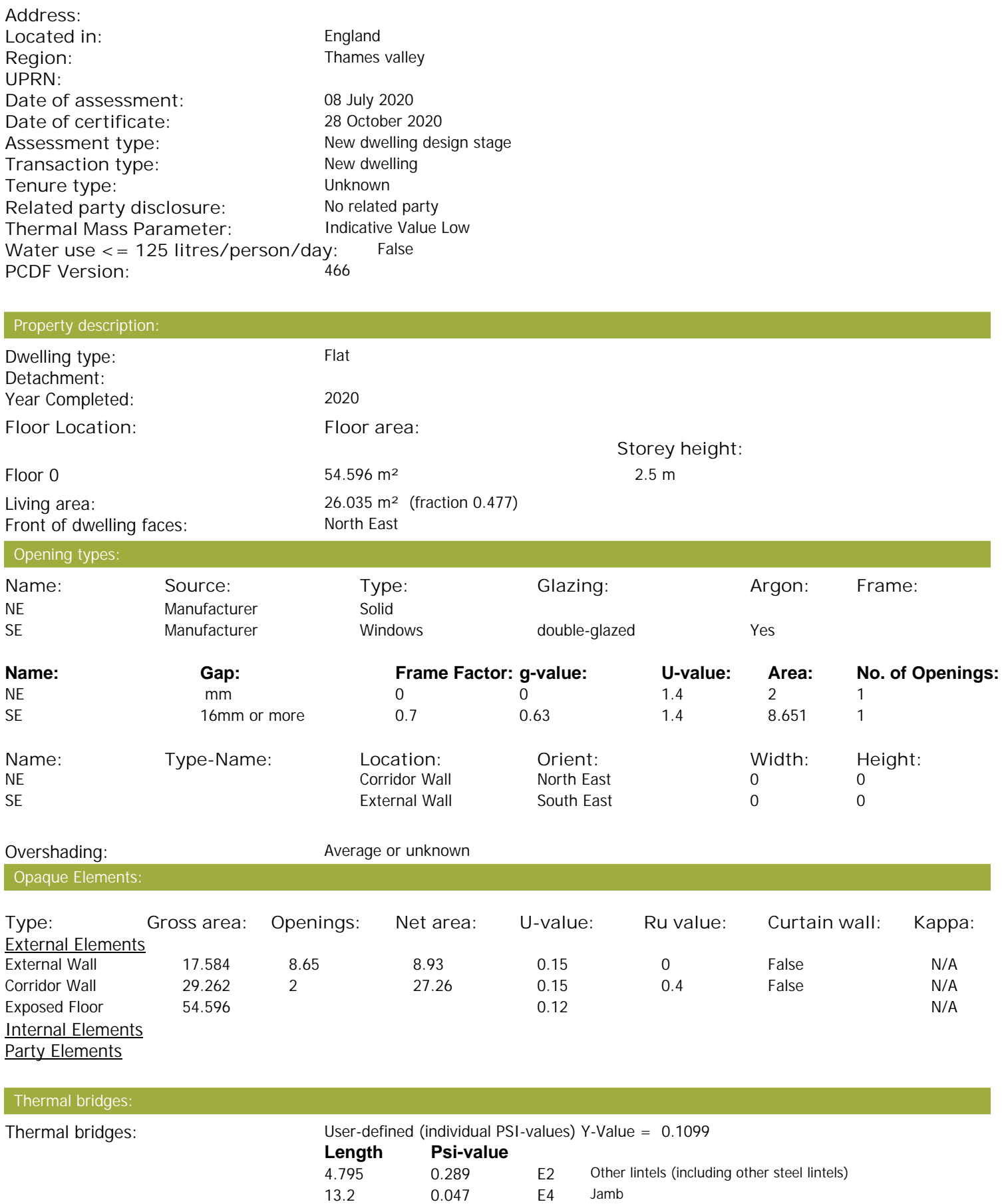

17.191 0.062 E7 Party floor between dwellings (in blocks of flats)

Property Details: Plot 17

## **SAP Input**

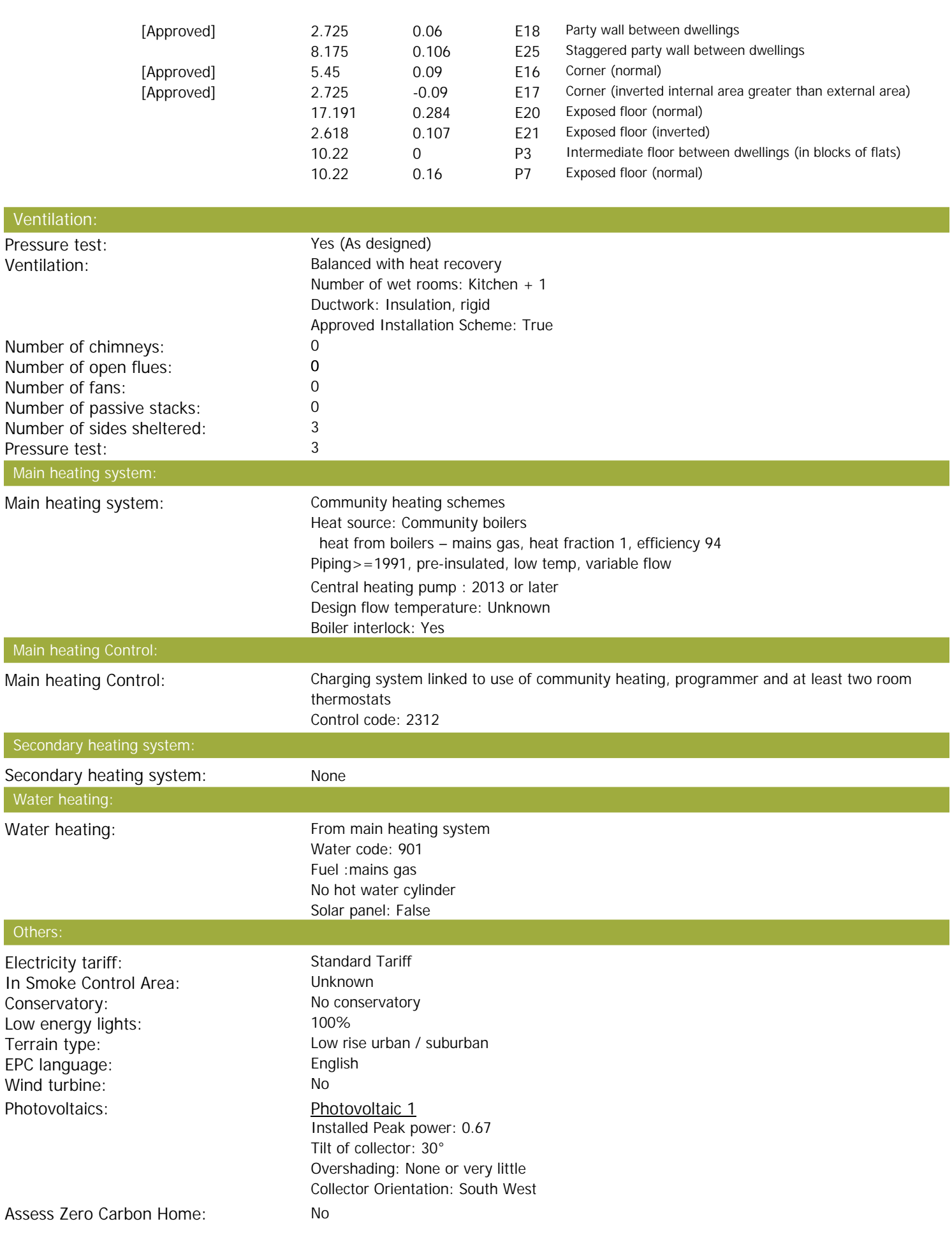

I

I

I

## **SAP Input**

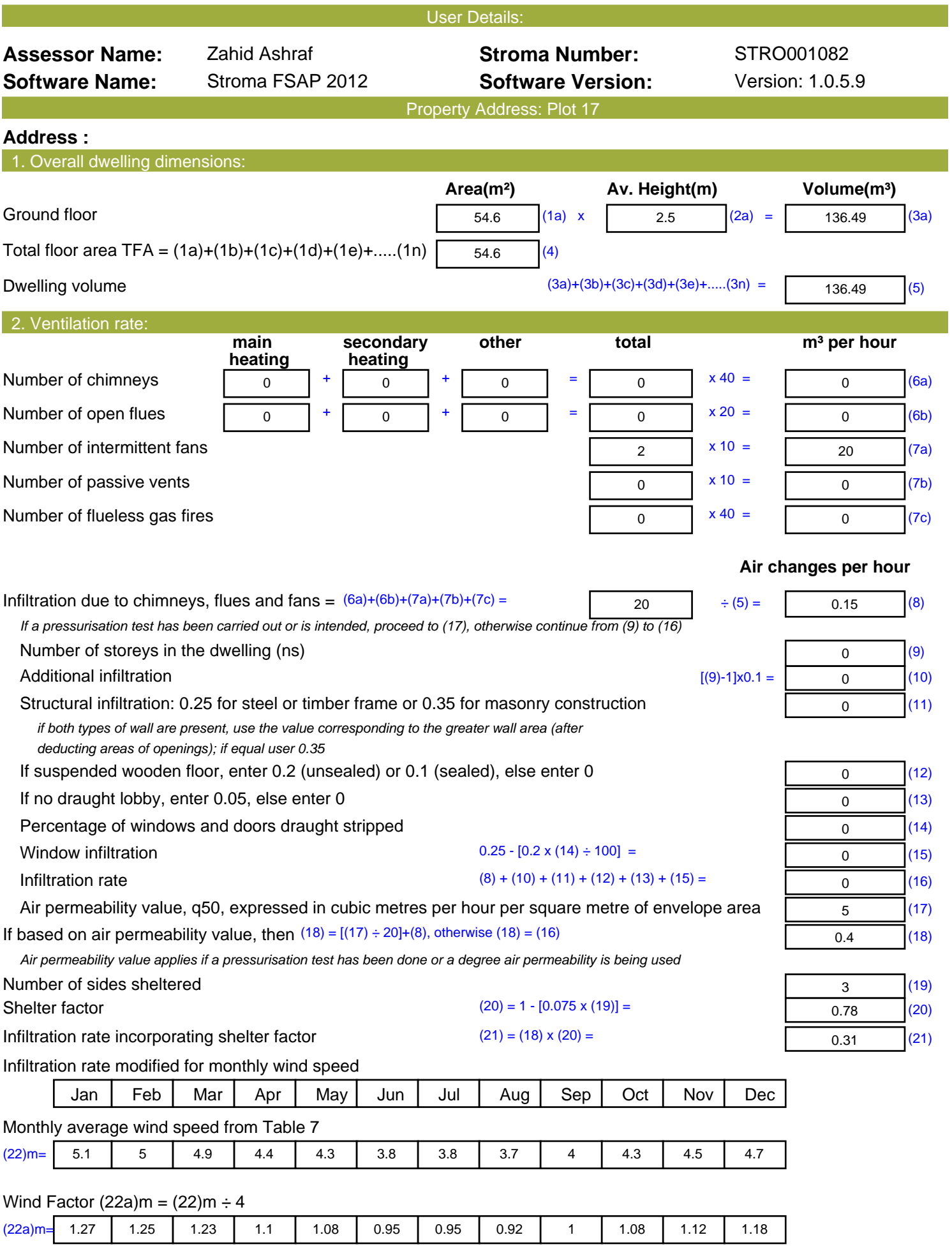

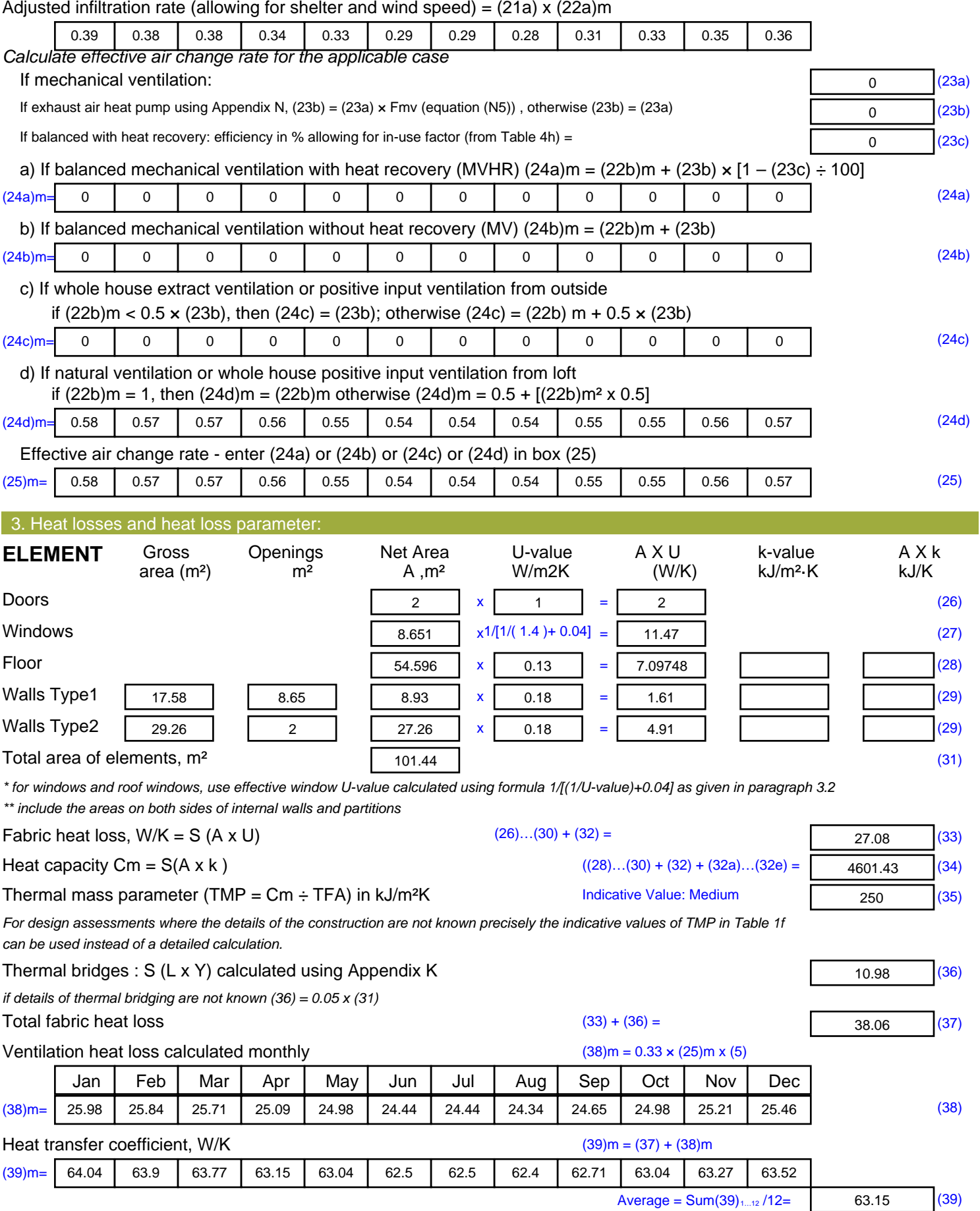

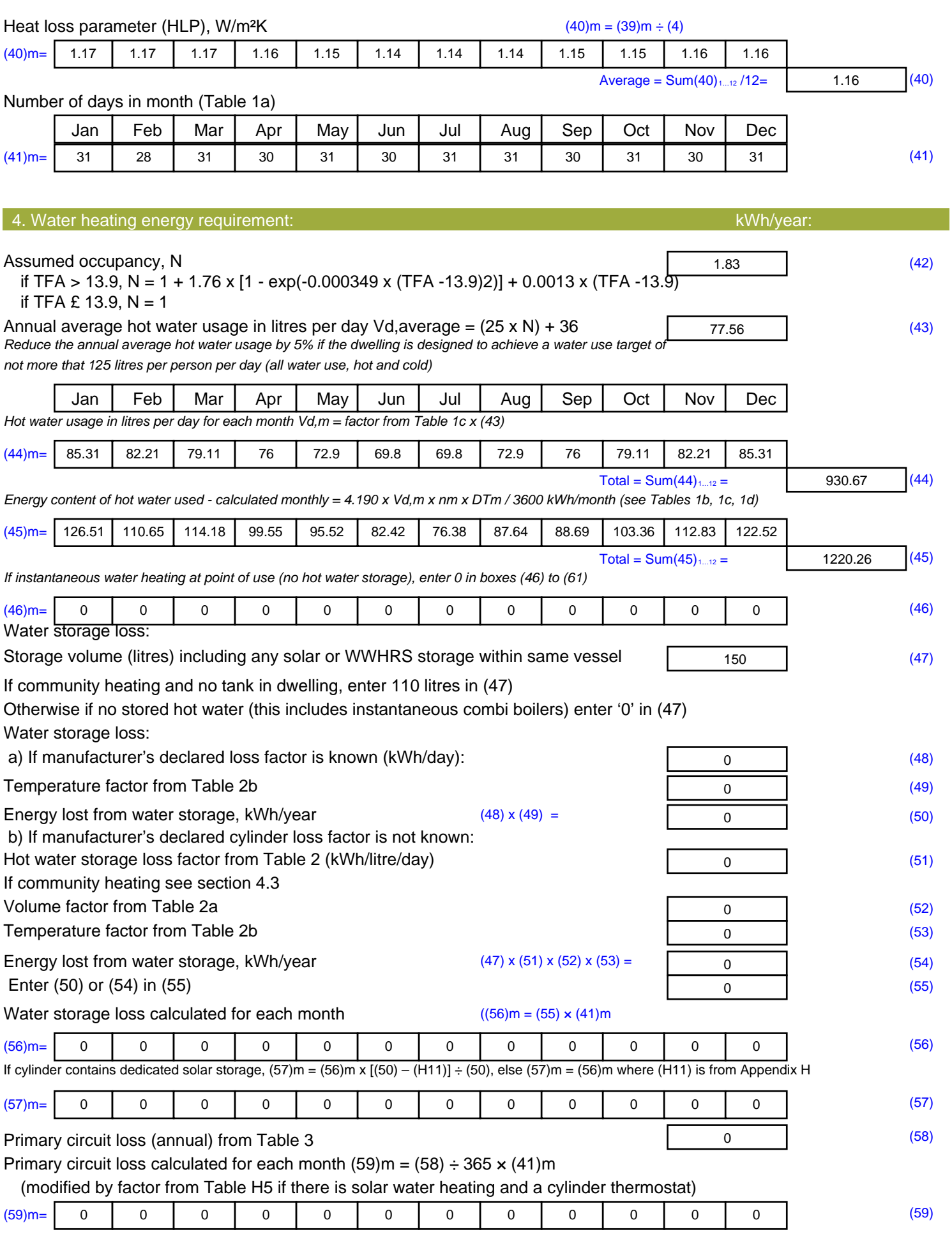

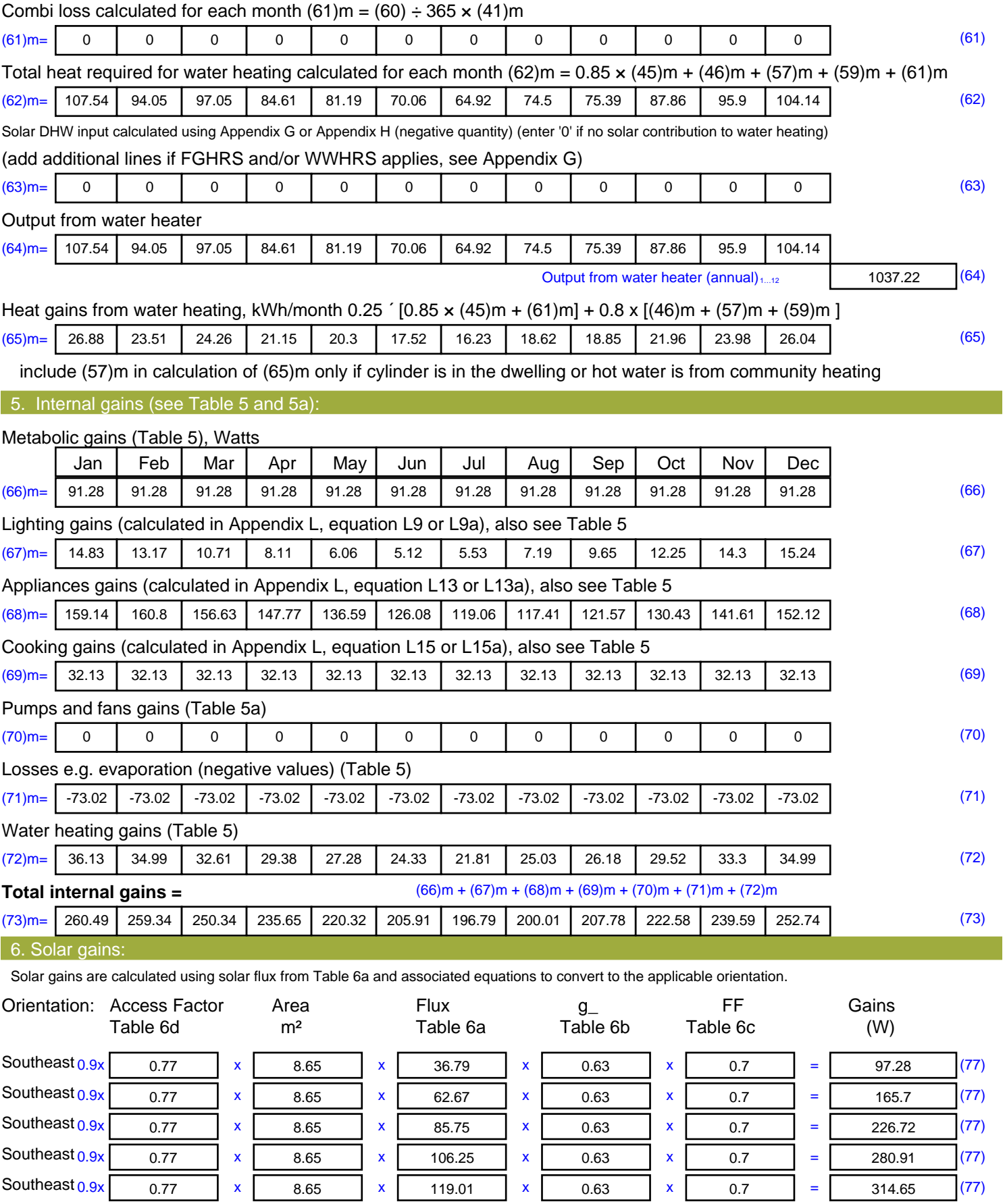

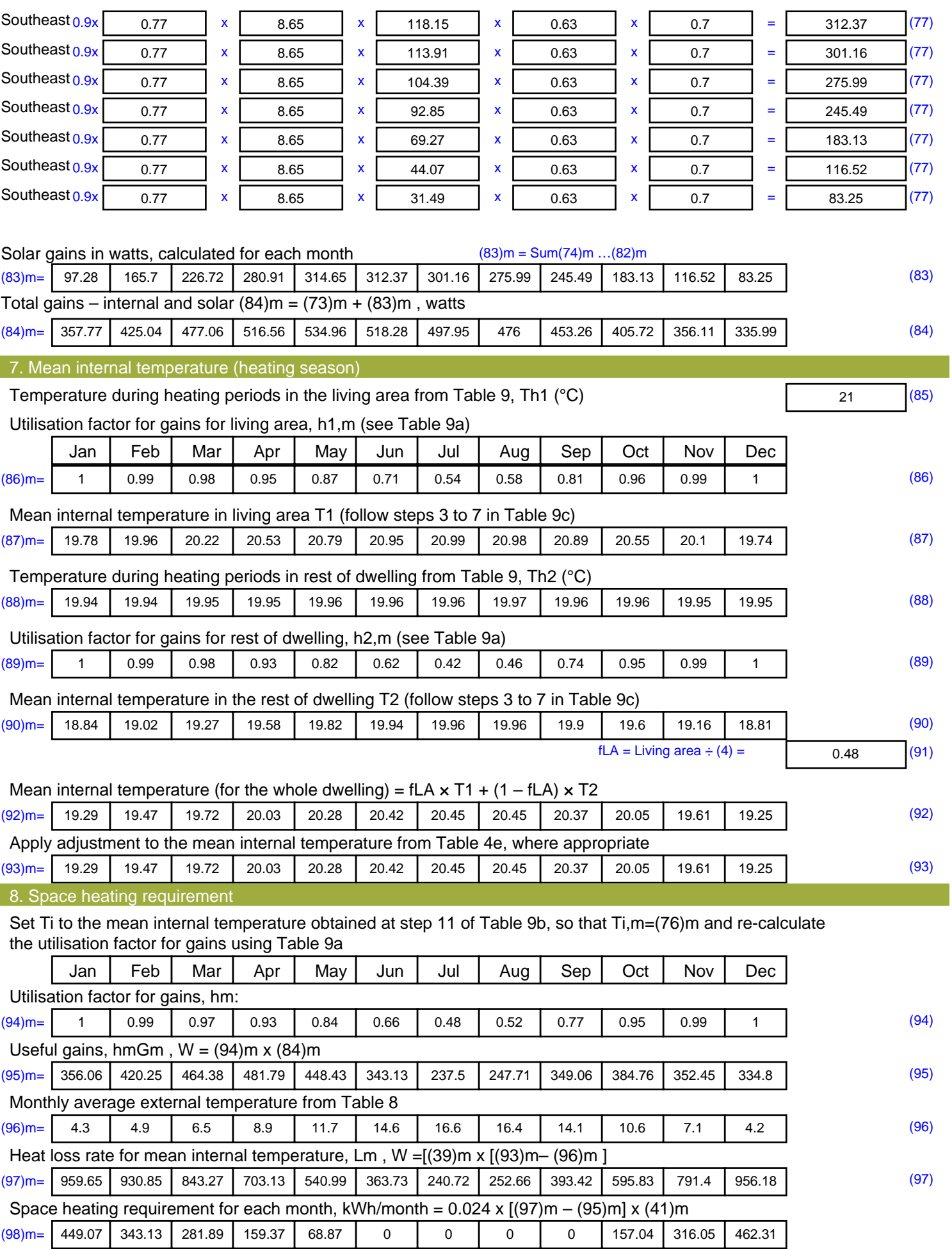

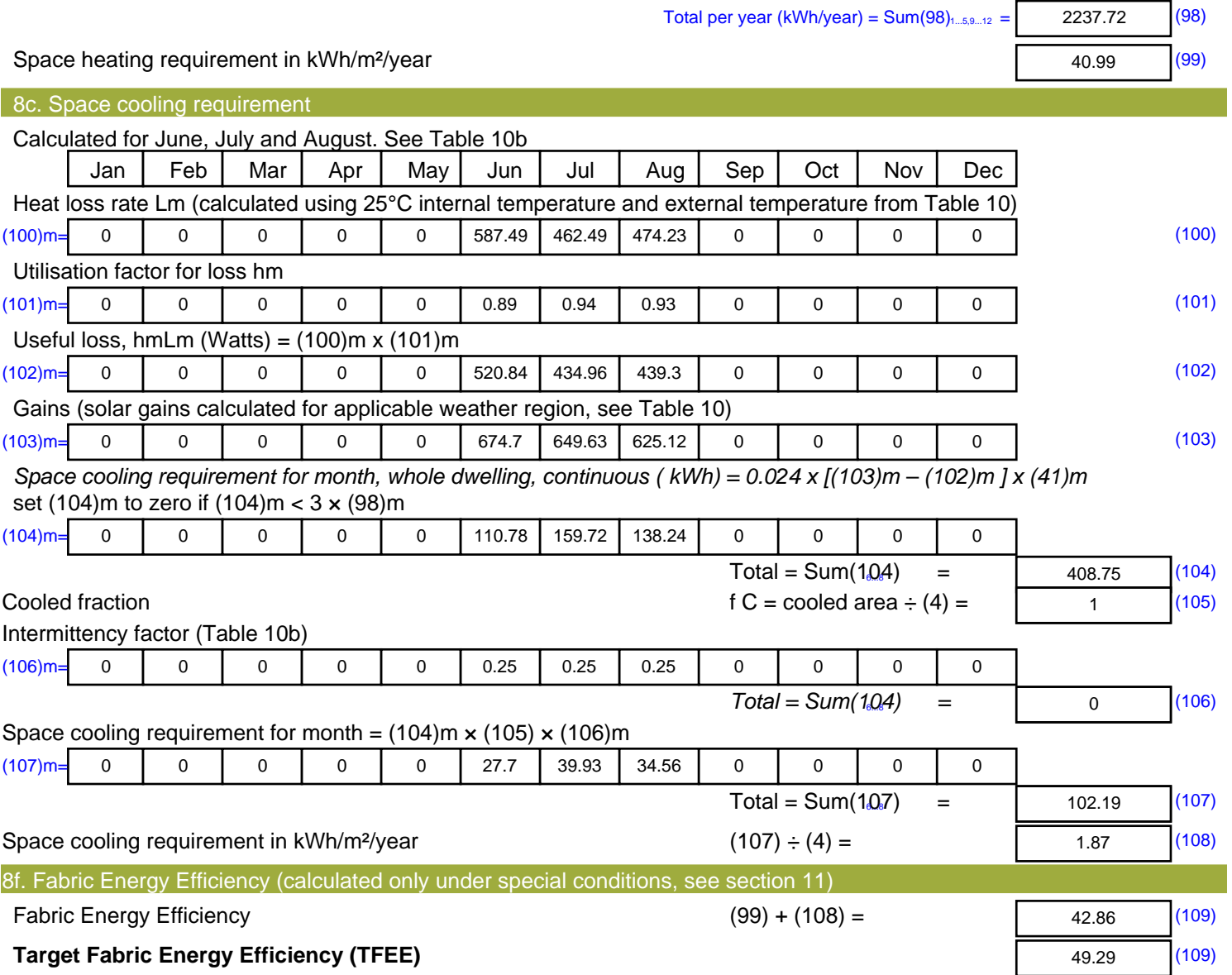

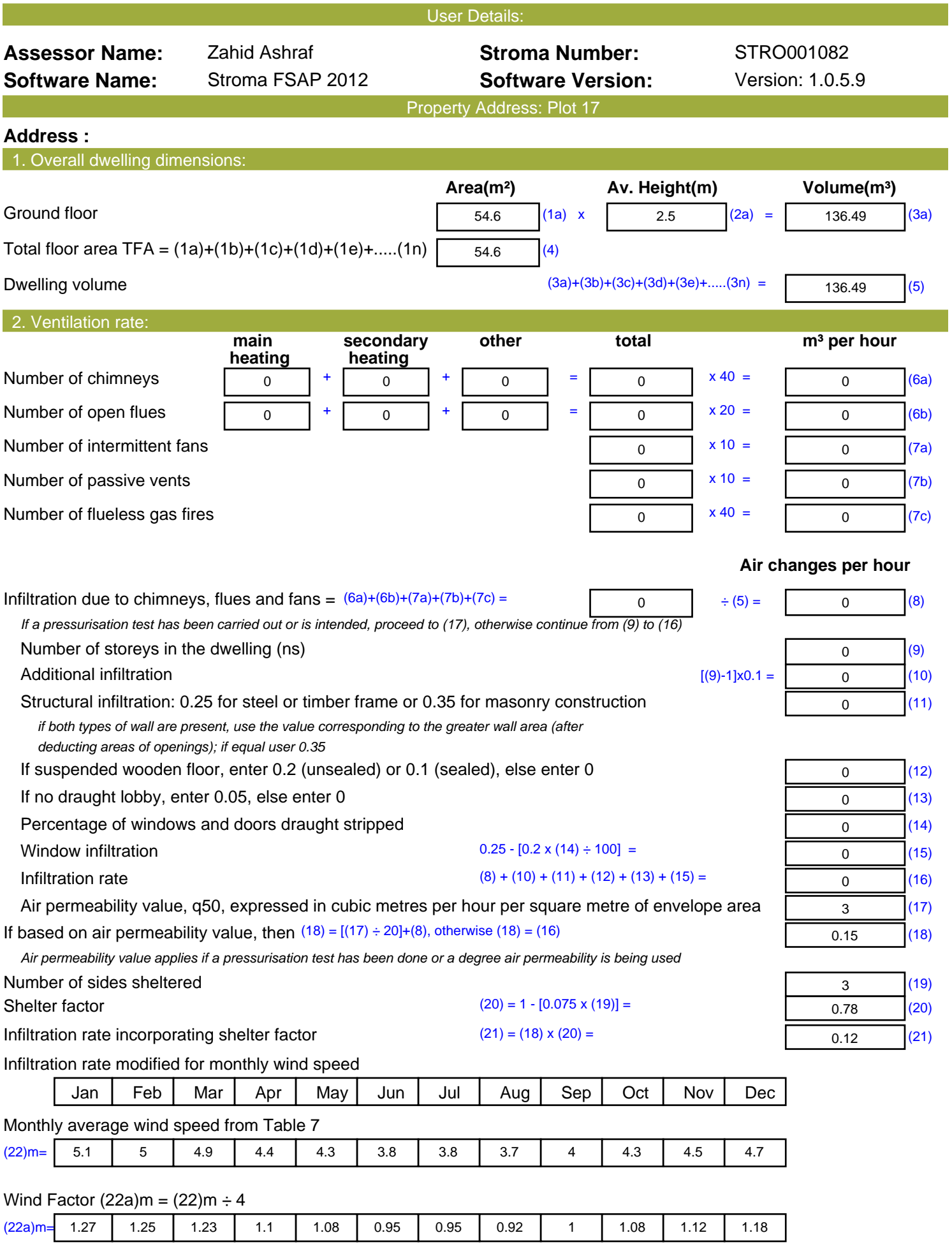

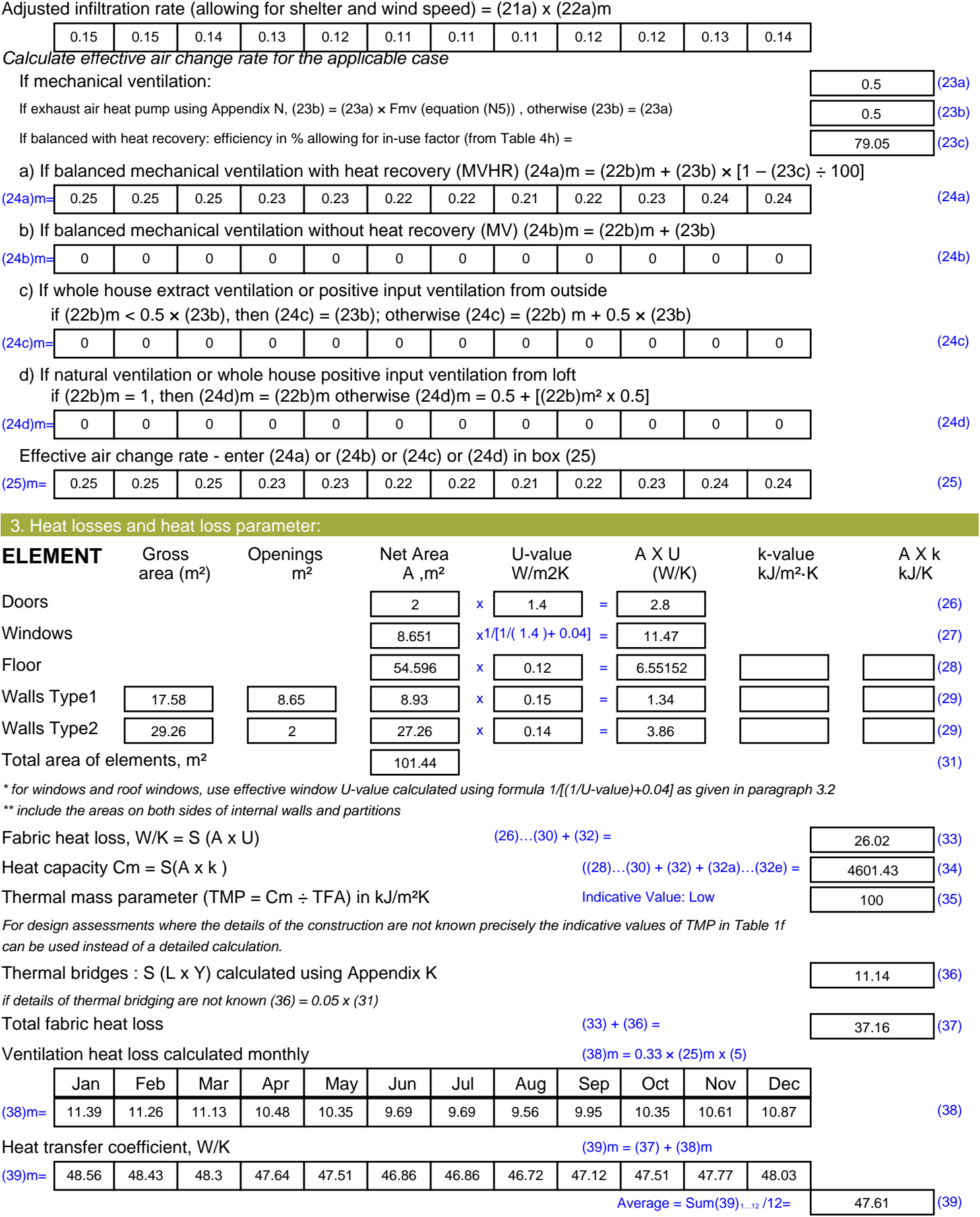

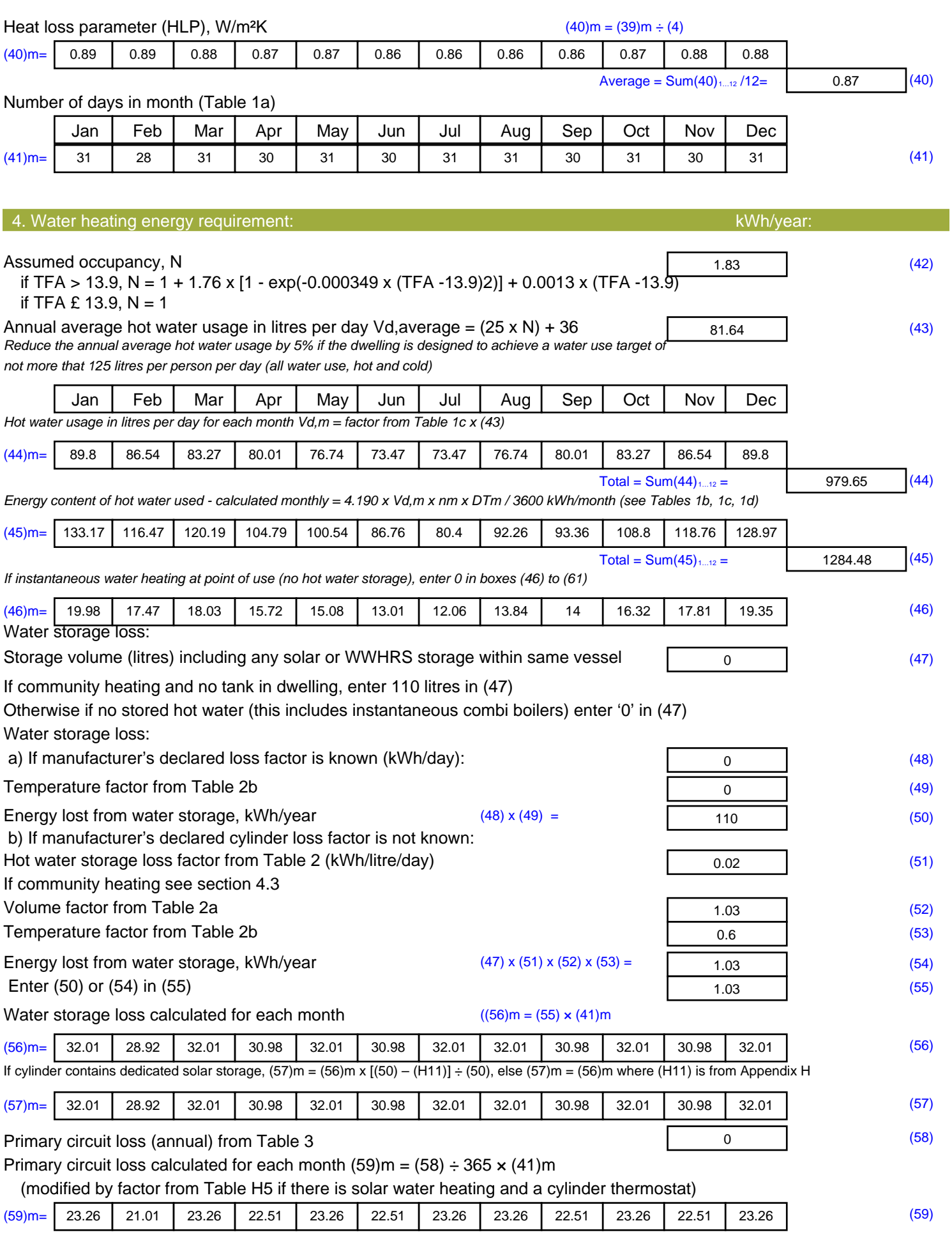

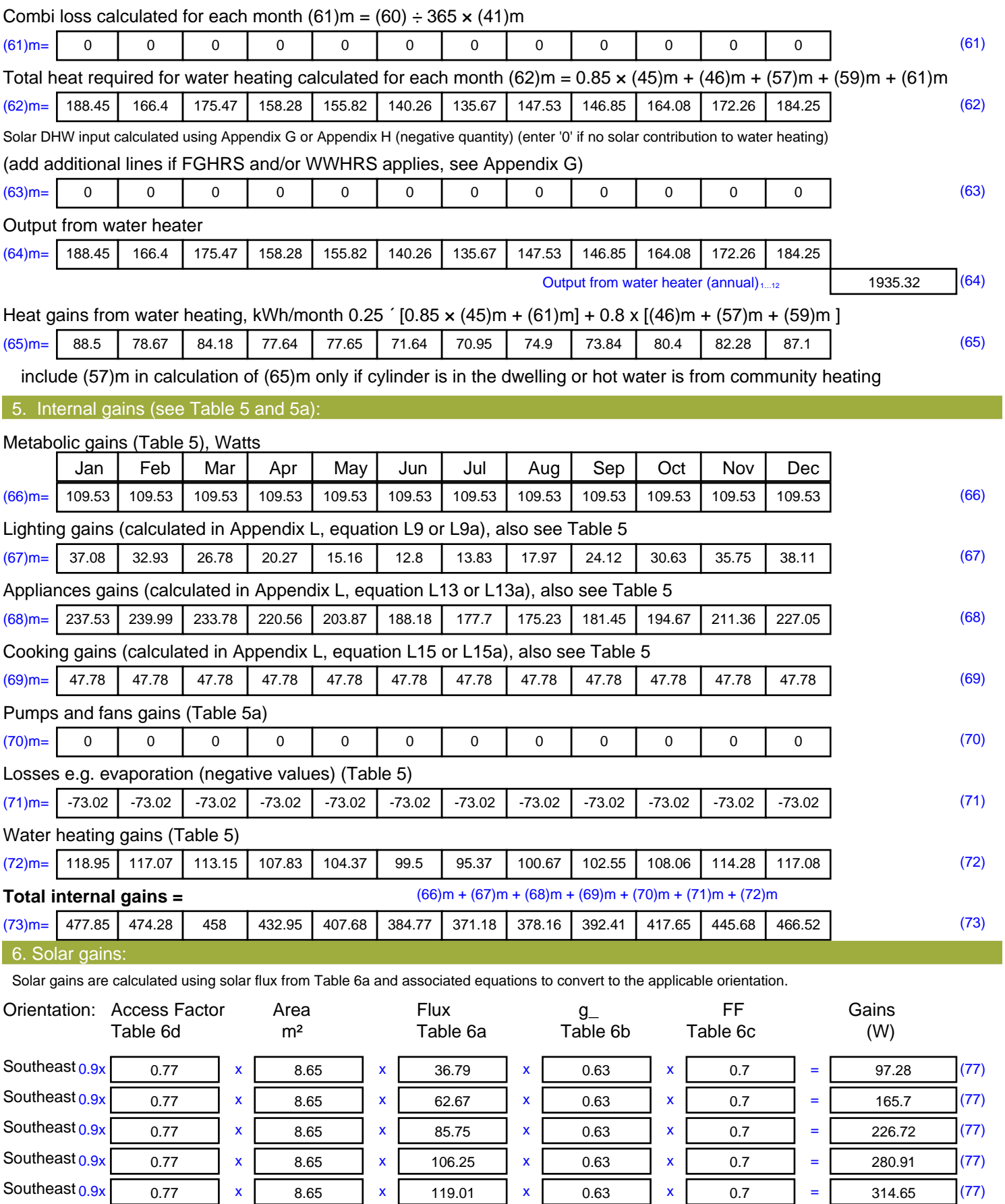

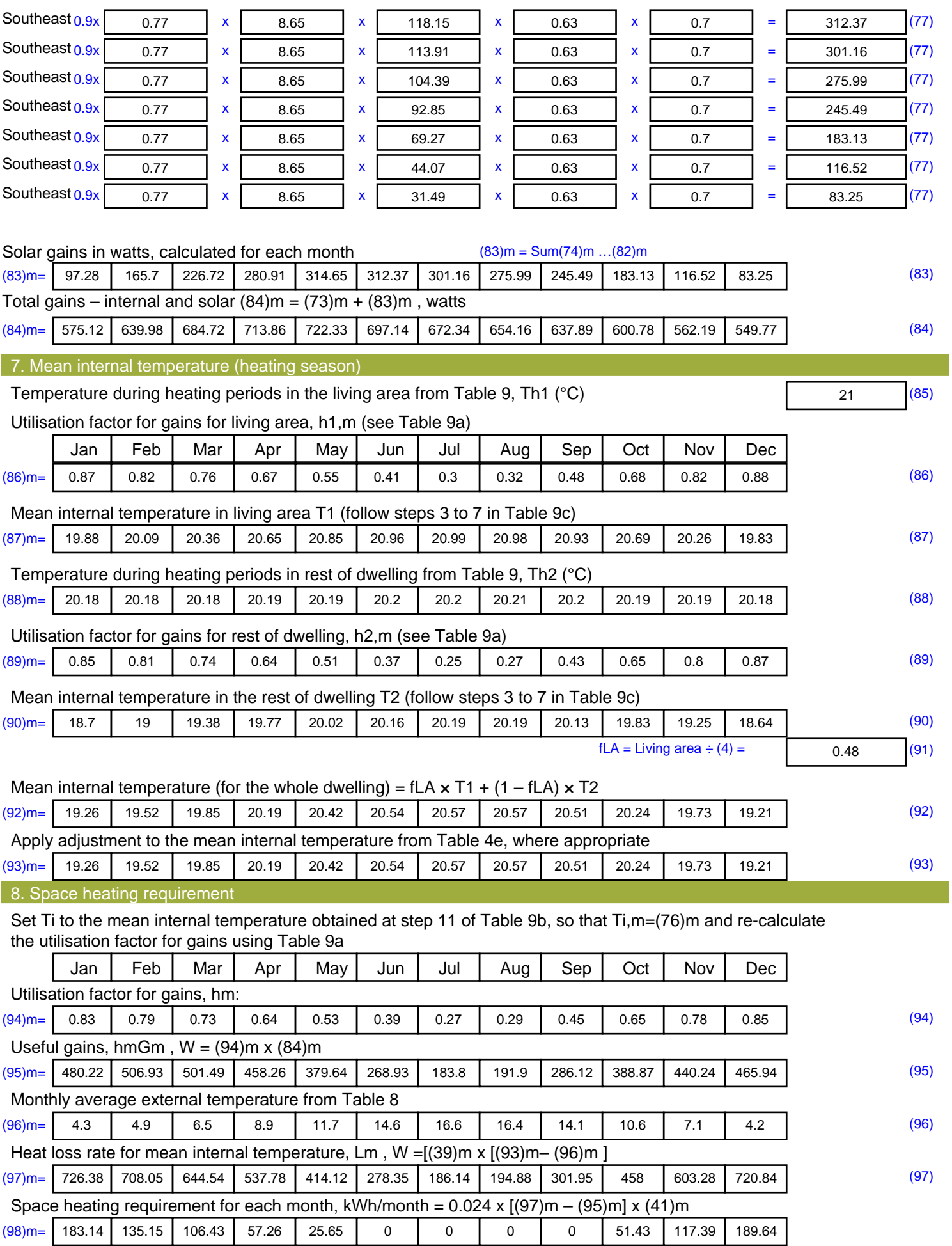

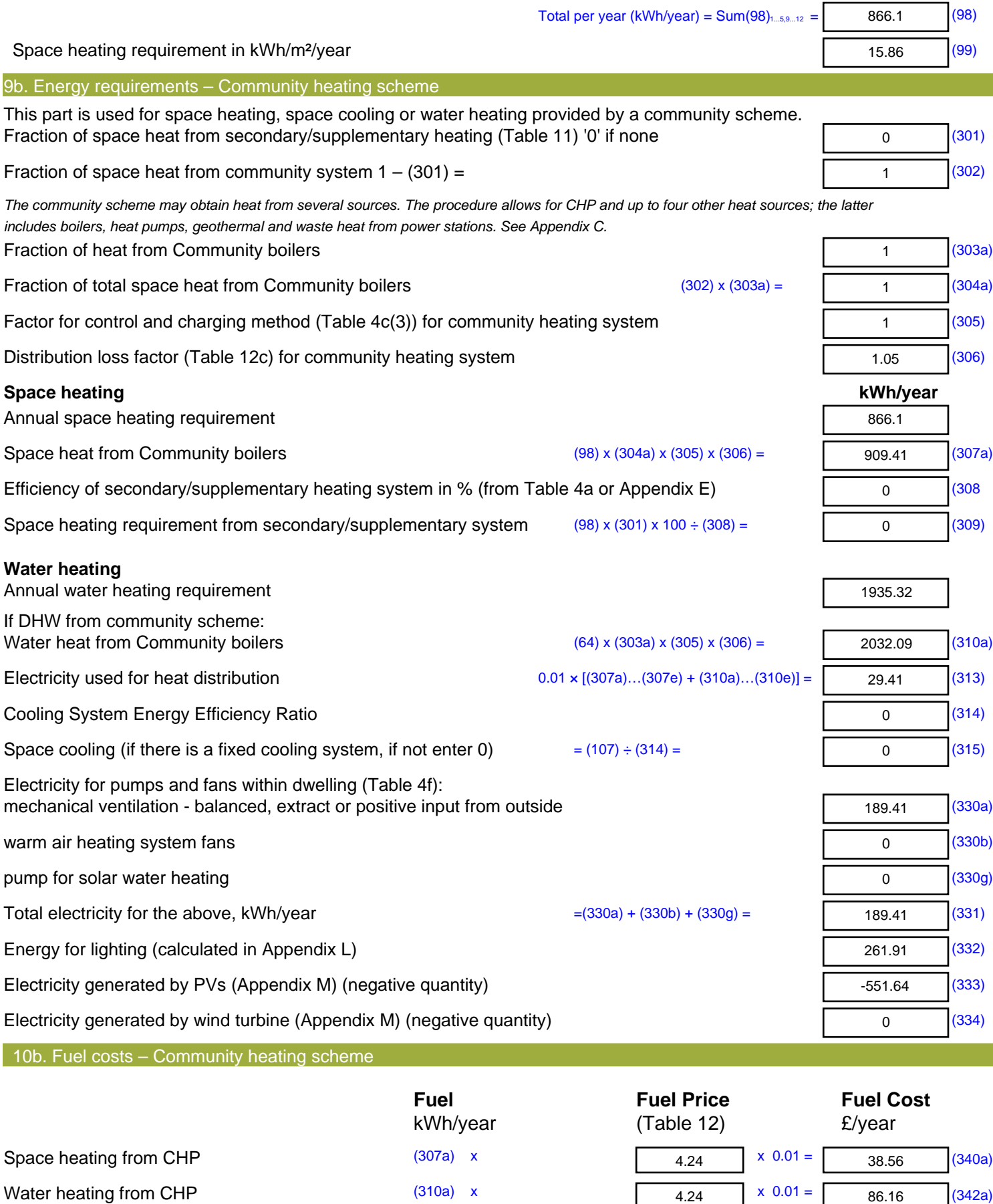

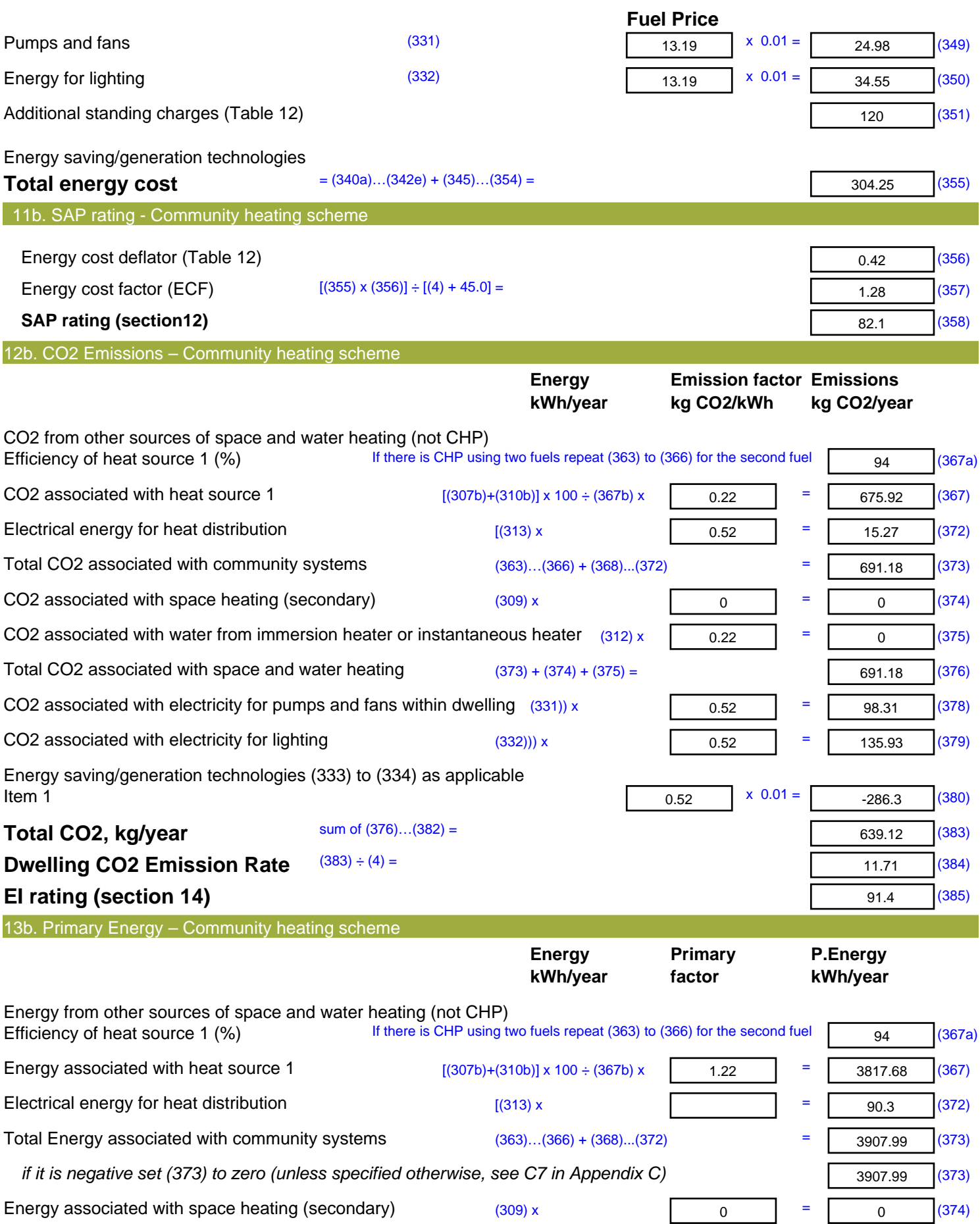

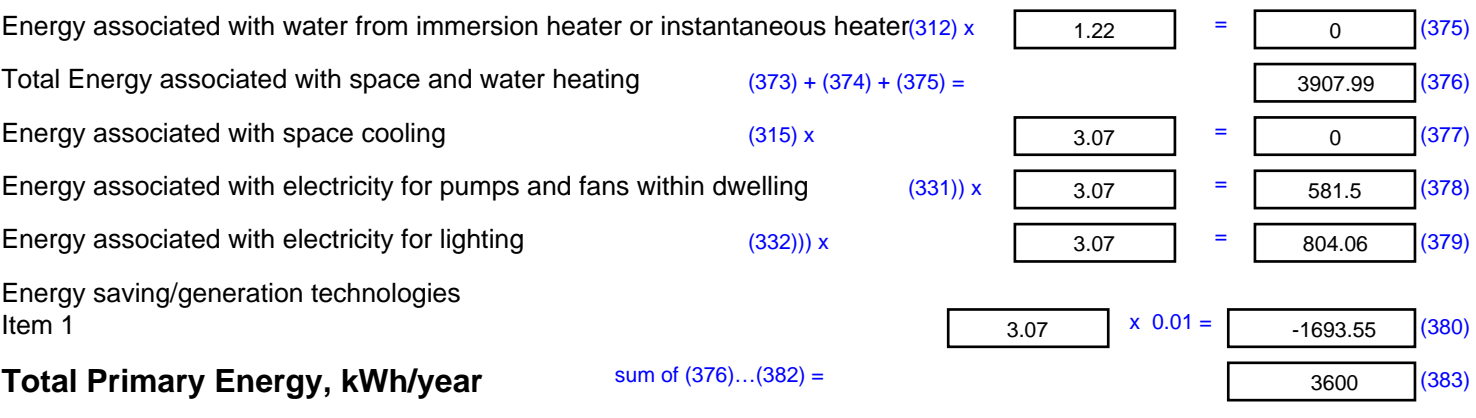

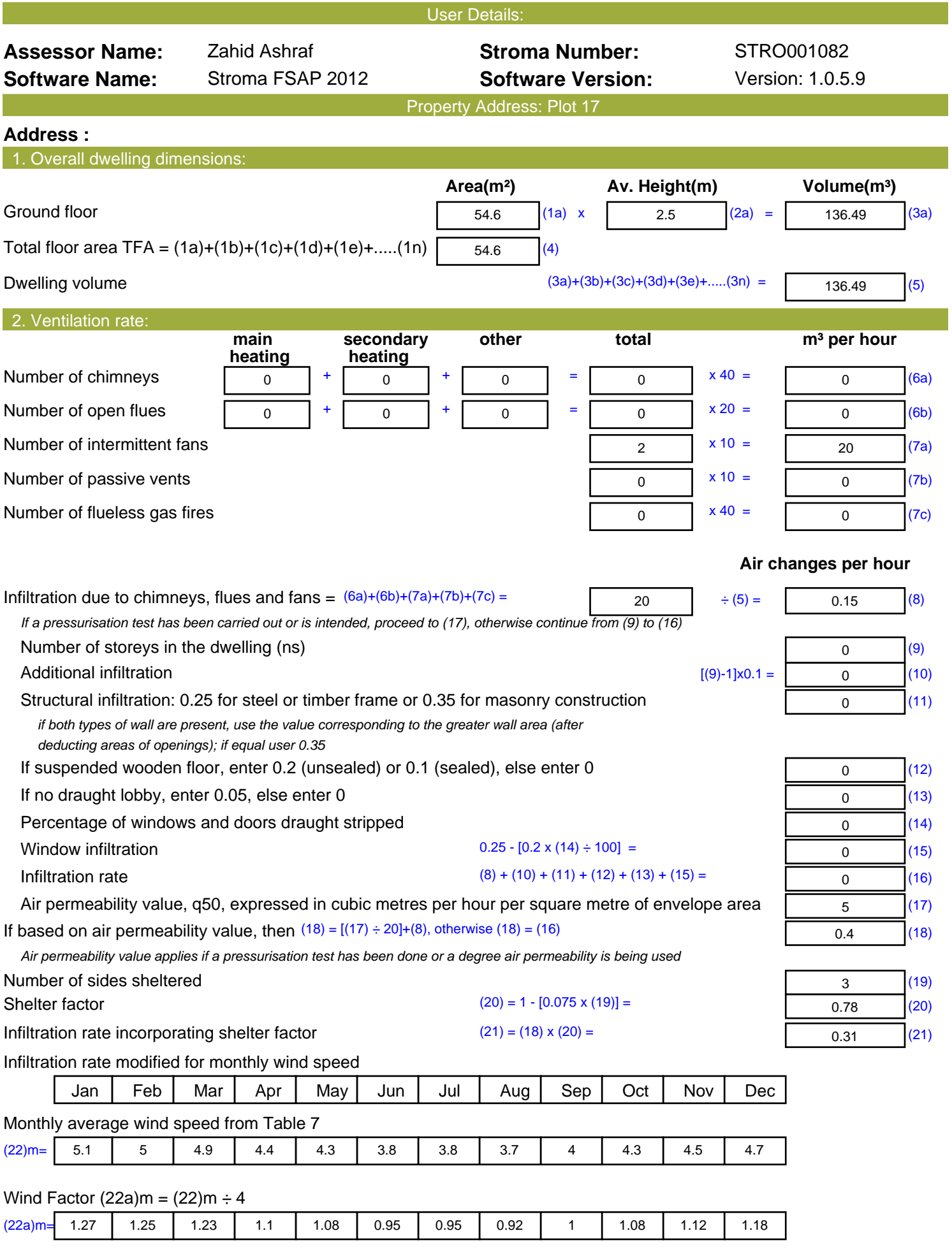

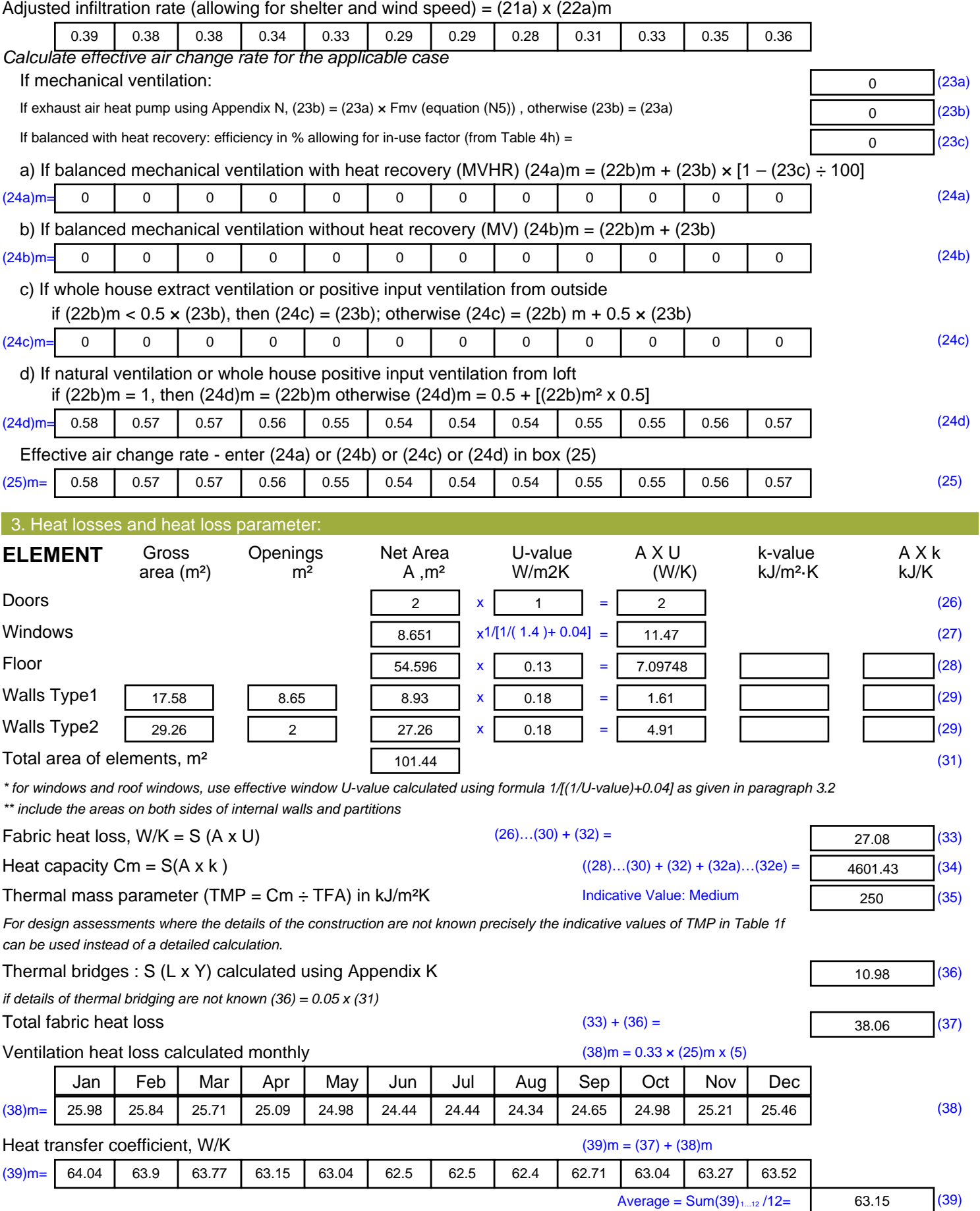

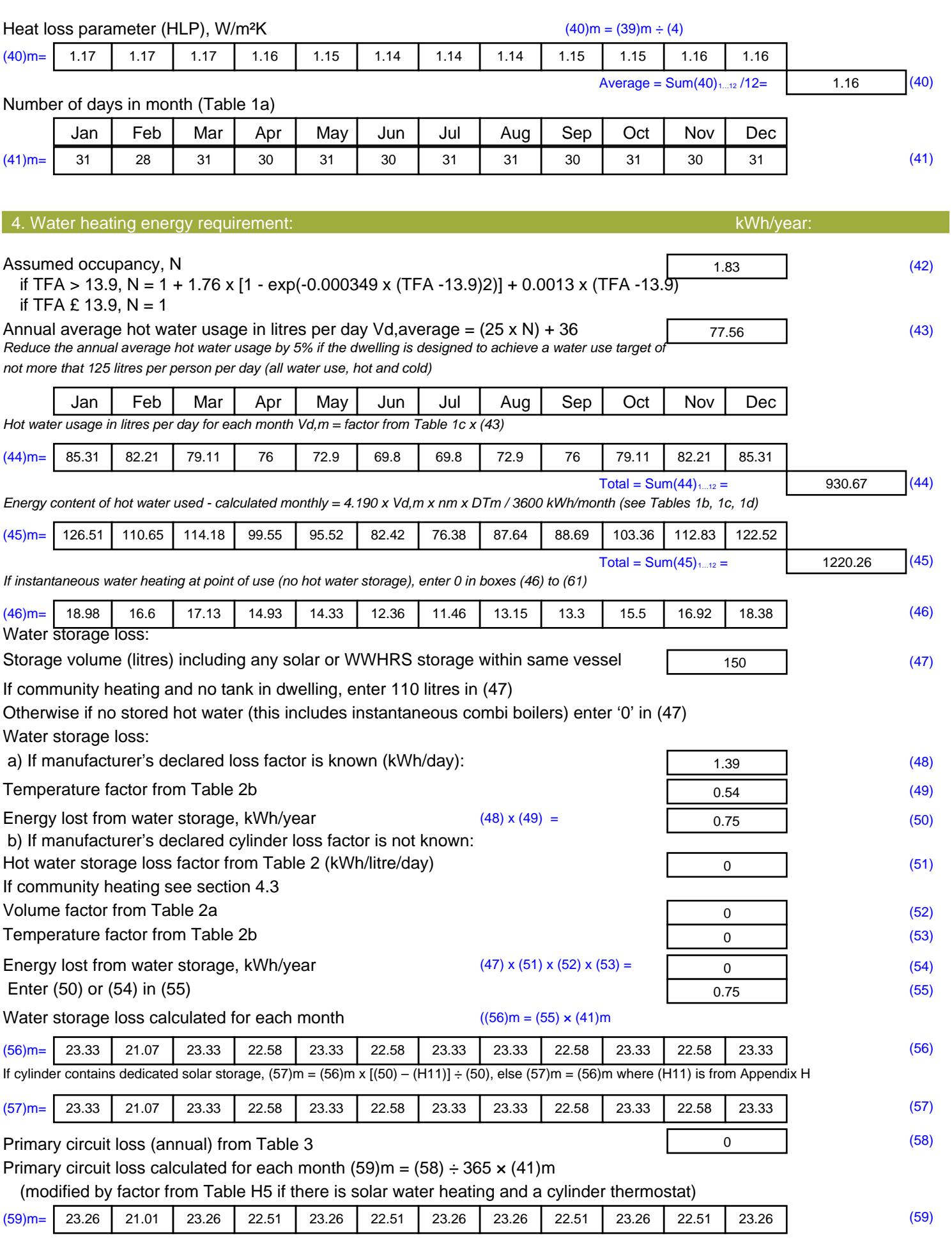

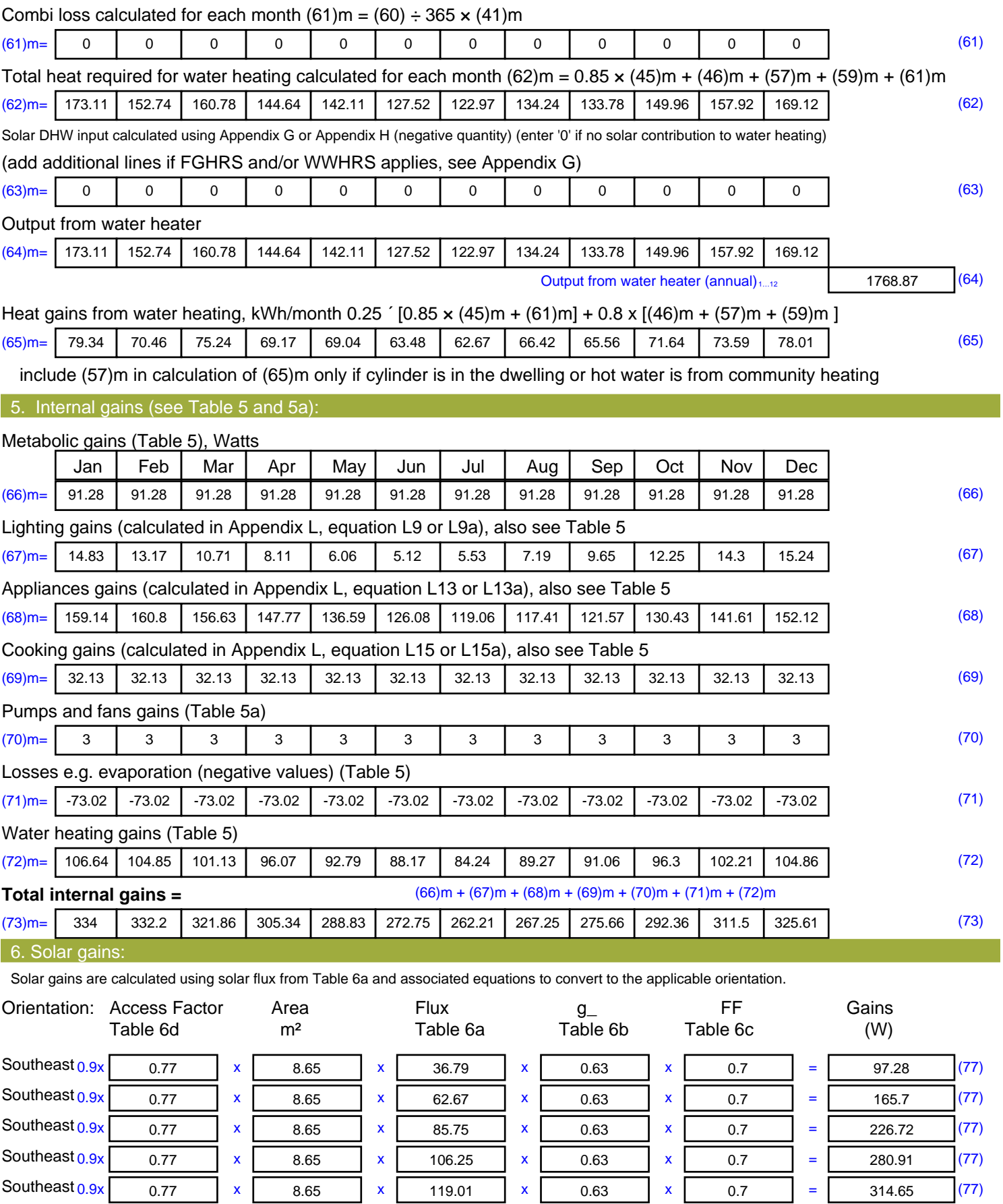

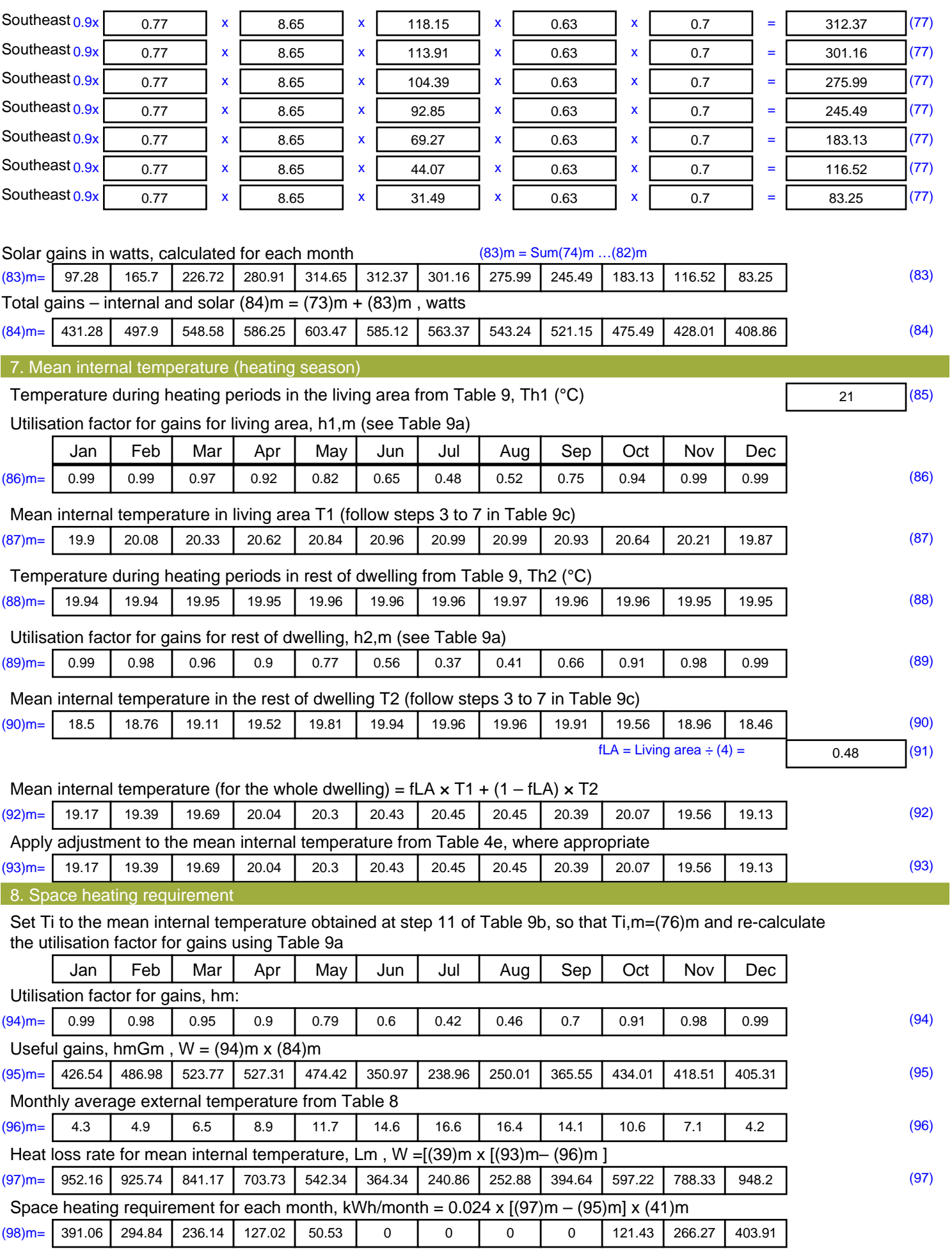

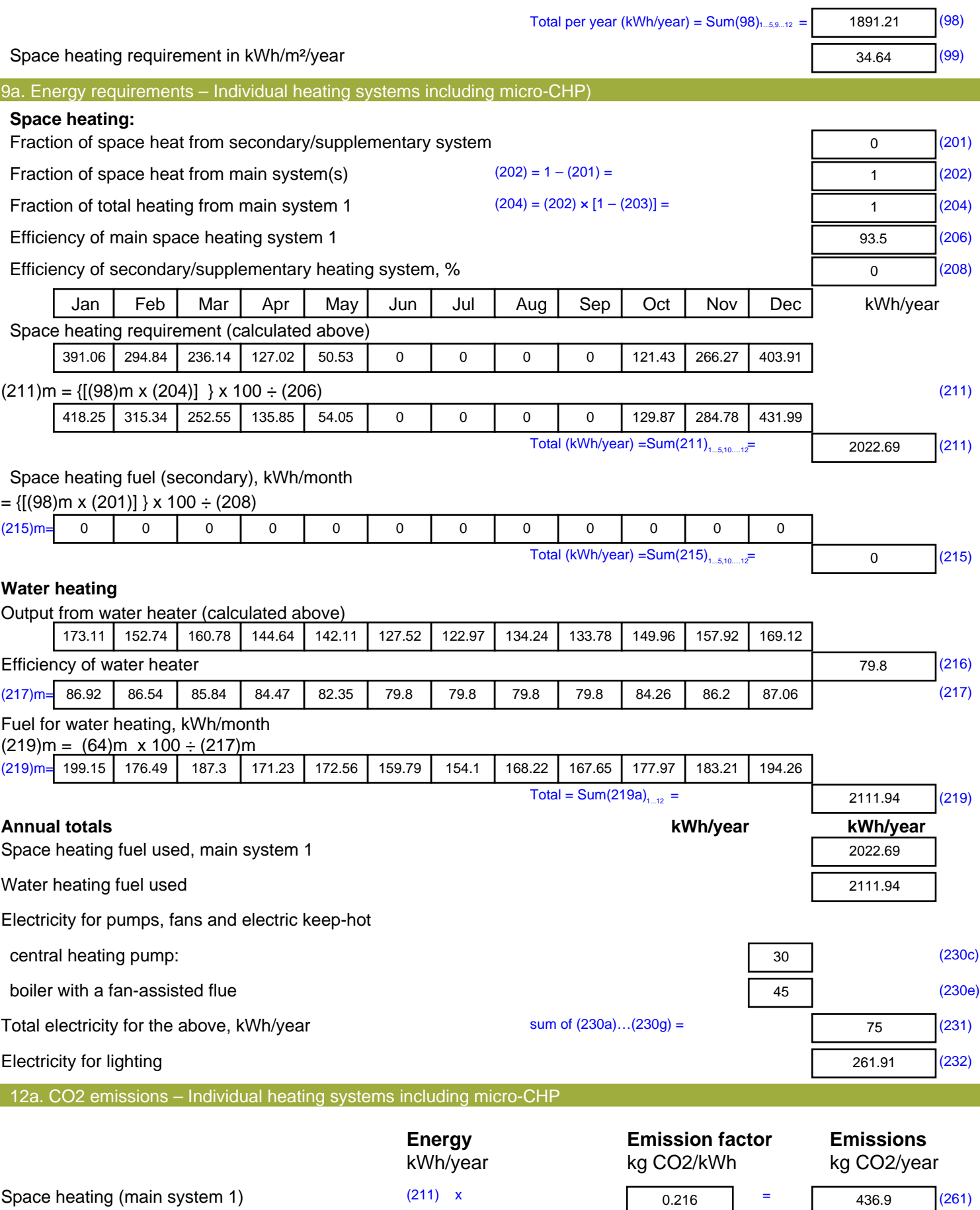

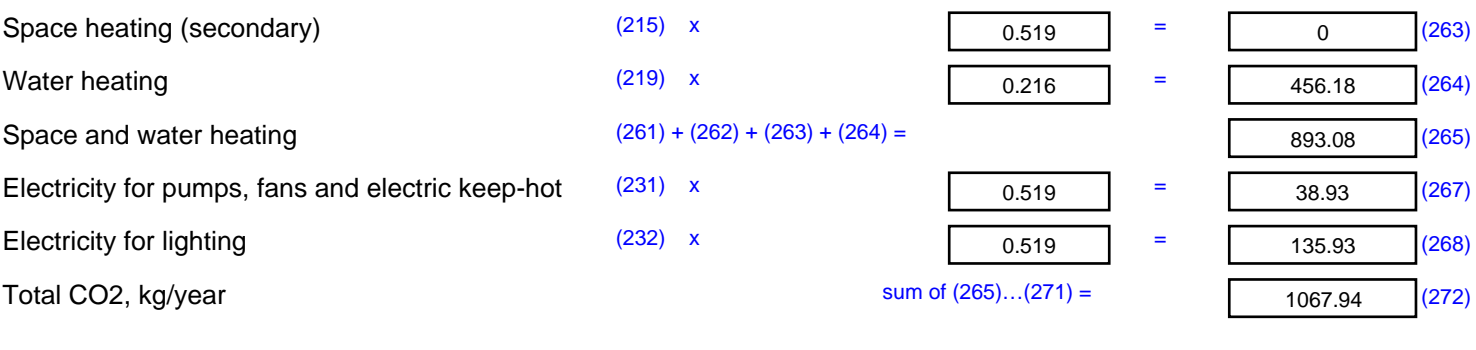

**TER =** 19.56 (273)